ESCUELA SUPERIOR POLITÉCNICA DEL LITORAL

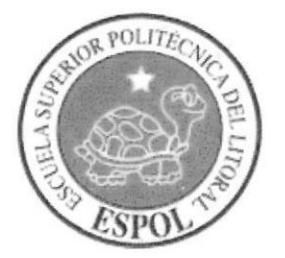

## ESCUELA DE DISEÑO Y COMUNICACION VISUAL

# PROYECTO DE GRADUACIÓN

# PREVIO A LA OBTENCIÓN DEL TÍTULO DE **ANALISTA DE SISTEMAS**

### **TEMA**

**ZOOM NET** SERVICIO DE INTERNET A ZONAS SIN COBERTURA

### **ESTUDIO DE FACTIBILIDAD**

**AUTORES** BELFORT EMILIO ALVARADO PINARGOTE JOSE FRANCISCO CHONILLO CRUZ ERNESTO ADOLFO MUÑOZ FAJARDO

## **DIRECTOR** MAE. ENRIQUE SALAZAR

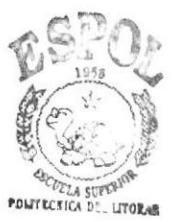

**BIBLIOTECA CAMPUS** PENAS

AÑO 2010

# **DEDICATORIA**

A mis padres, pilares fundamentales en mi vida. Sin ellos, jamás hubiese podido conseguir lo que hasta ahora.

A mi esposa, mi gordita, compañera inseparable de cada jornada, quien es mi apoyo en todo momento para continuar luchando día tras día.

A mis hijos, una especial dedicatoria dado que son la mayor inspiración que me llevó a culminar esta etapa.

Belfort E. Alvarado Pinargote.

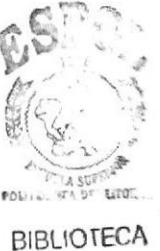

**CAMPUS** PEÑAS

# **DEDICATORIA**

A Dios quien sustenta nuestras vidas, a mi familia que apoyó mi progreso estudiantil y en especial a mi madre quien ha sido y es la fuerza que nos impulsa a seguir en este duro camino que es la vida.

José F. Chonillo Cruz.

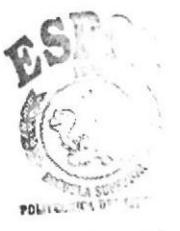

**BIBLIOTECA CAMPLIS PENAS** 

# **DEDICATORIA**

Este proyecto se lo dedico a Dios Todopoderoso por iluminarme en el camino a seguir, a mi abuelita Julia quién siempre está en mi corazón.

A mis padres, pilares fundamentales en nuestra vida, dignos de ejemplo de trabajo y constancia, a mis hermanas, mis tías, quienes me han brindado todo el apoyo necesario para alcanzar mis metas y sueños a mi querida y bella esposa....Los quiero mucho y gracias.

Ernesto A. Muñoz Fajardo.

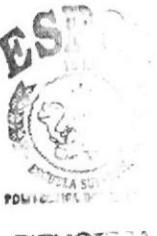

**BIBLIOTEDA CAMPLIS** PENAS

## **AGRADECIMIENTO**

A Dios, mi salvador, sin el cual nada soy y con el todo lo puedo.

A mi papá y mi mamá, que dieron todo de si para que logre esta meta y me forje como ser humano. Su tenacidad y lucha insaciable han hecho de ellos el gran ejemplo a seguir y destacar. Don Emilio, allá arriba donde está, gracias.

Y a todos aquellas personas, que de alguna forma, son parte de su culminación.

Belfort E. Alvarado Pinargote.

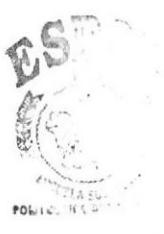

**BIBLIOTE** CAMPLES PENAS

# **AGRADECIMIENTO**

A Dios que en todo es primero, a la familia que me acogió en sus brazos y a mis hijos a quienes son la fuente de mi fuerza e inspiración.

José F. Chonillo Cruz.

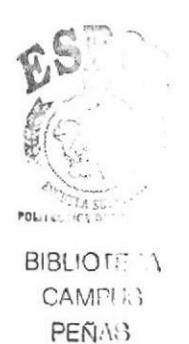

## **AGRADECIMIENTO**

Agradezco a la ESPOL, profesores, compañeros y a todos aquellos que han hecho posible que se cristalice este proyecto durante todo este tiempo, tiempo en el cual se ha tenido una lucha constante, de gratas vivencias, de momentos de éxitos y también de angustias y desesperanza para poder cumplir nuestros objetivos y así poder alcanzar uno de nuestros más grandes anhelos, culminar nuestra carrera.

Ernesto A. Muñoz Fajardo.

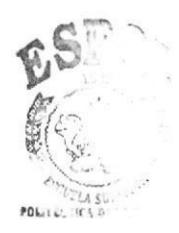

**BIBLIOTE A** CAMPU3 **PEÑAS** 

# DECLARACIÓN EXPRESA

La responsabilidad del contenido de este Trabajo Final de Graduación, me corresponde exclusivamente; y el patrimonio intelectual de la misma a la Escuela Superior Politécnica del Litoral

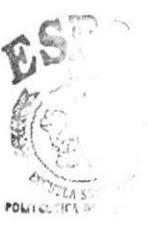

**BIBLIOTELA CAMPIE** PEÑAS

**TRIBUNAL DE GRADO** 

Empe 9 biles 2

ESalar

**DELEGADO** 

# **AUTORES DE TESIS**

BELFORT E. ALVARADO PINARGOTE

OS Herillo EUZ JOSE F. CHONILLO CRUZ

ERNESTO A. MUNOZ FAJARDO

### RESUMEN

El presente documcnto contiene la infonnación técnica de un Estudio de Factibilidad para la creación de la empresa ZoomNet que prestará servicios de Internet en zonas donde dicho servicio no es proporcionado por los grandes proveedores de Internet.

Considerando la importancia del servicio de Intemet y de todos los sub servicios que del mismo se obtienen, los cuales se han corrvertido en indispensables en el día a día de estudiantes, empleados y público en general, se ha dcterminado que existen zonas en las cuales el servicio de Internet no está disponible, por lo tanto hemos considerado la creación de una empresa que se encargue de brindar este servicio a las zonas identificadas como carentes del beneficio de hrternet.

Adicional a los beneficios propios que se buscan al constituir una empresa, es un objetivo principal de quiencs hemos visionado esta empresa, contribuir a través del uso de Internet con el progreso de las zonas que no gozan de este servicio, por la influencia en sectores como la educación, laboral, entretenirniento, etc.

Estc documento contiene los pasos necesarios dc un estudio de factibilidad, desde el estudio de mercado hasta el estudio financiero, donde se muestra de modo claro y detallado la posibilidad para la creación de la empresa ZoomNet, en ellos se pueden identiñcar las necesidades dc inversión, ingresos, costos, gastos, capital de trabajo, etc.

Este proyectó planifica abrirse mercado en los cantones Yaguachi, Tres Postes y la parroquia Tarifa., donde la base principal será en Yaguachi donde funcionará su local principal desde el cual también se organizará el traslado hacia los otros dos puntos mencionados.

Se ha determinado una inversión inicial de \$ 34.701,65 con una proyección a 5 años, donde luego del primcr año se estima recuperar la inversión, a partir del segundo año ya se espera repartir utilidades entre los socios.

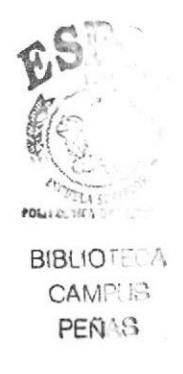

# **INDICE GENERAL**

### CAPÍTULO 1

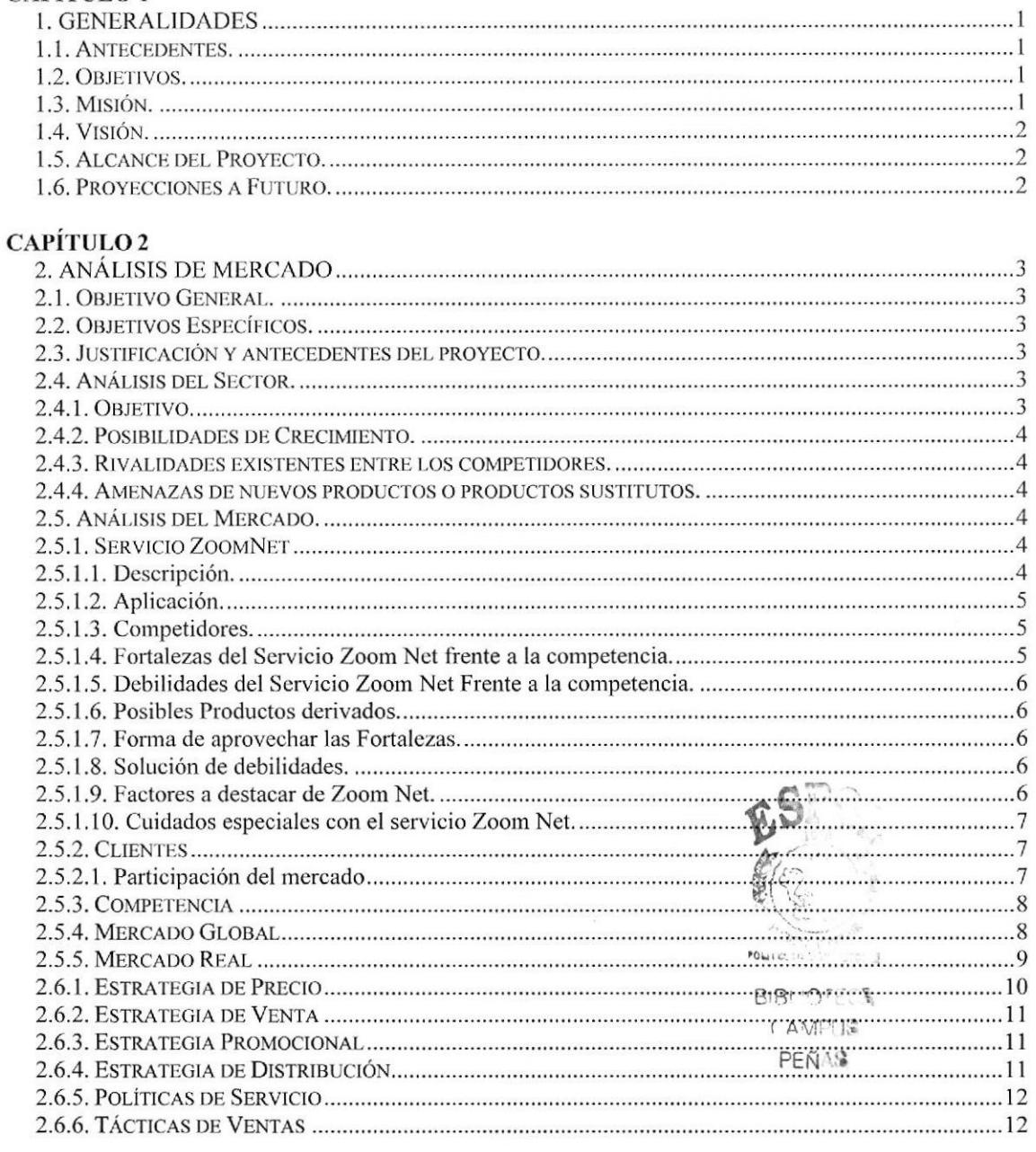

### CAPÍTULO3

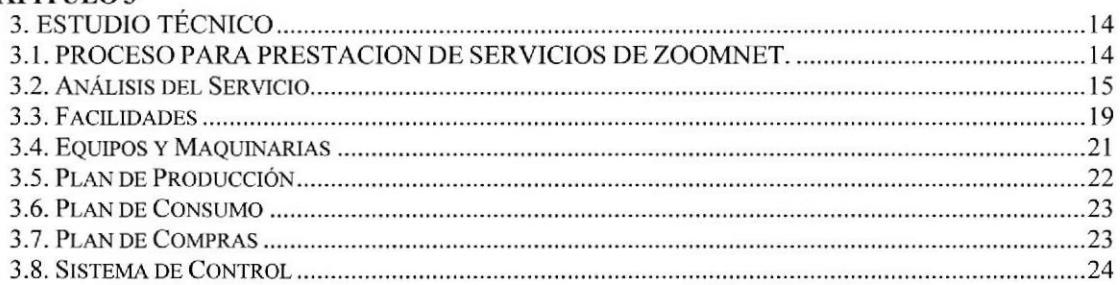

## CAPÍTULO 4

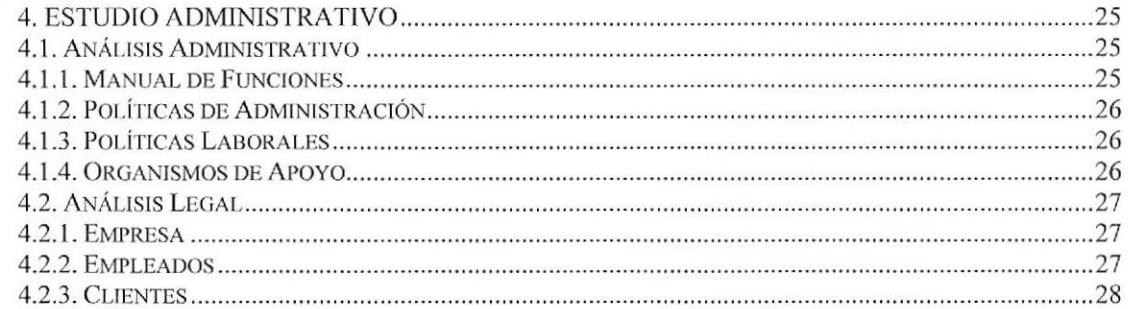

## **CAPÍTULO 5**

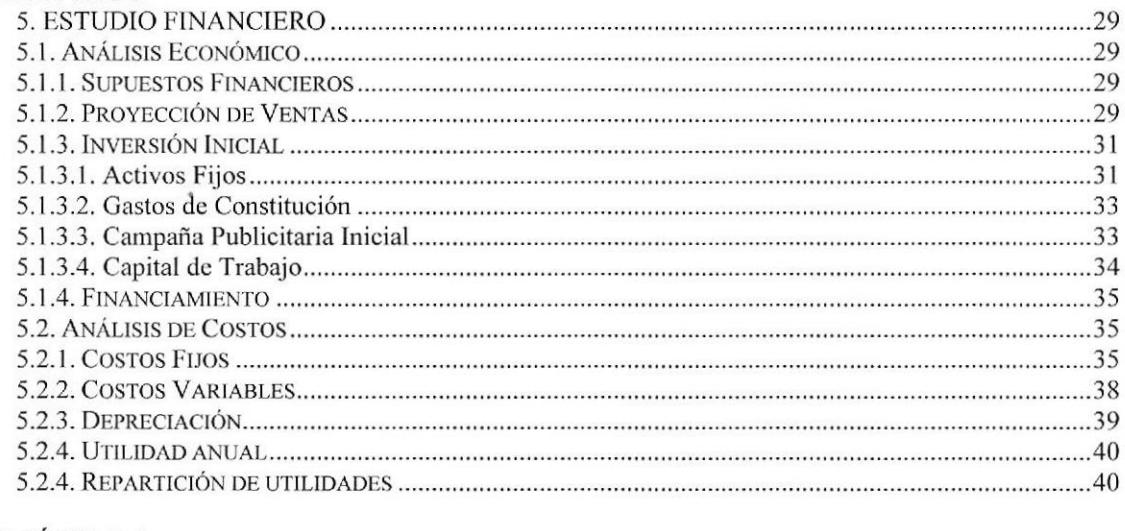

### CAPÍTULO 6

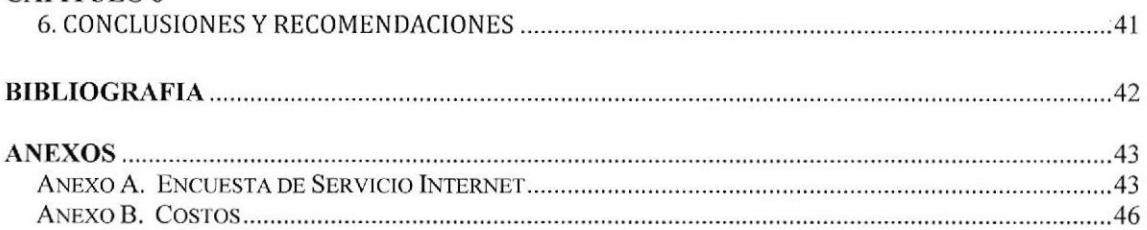

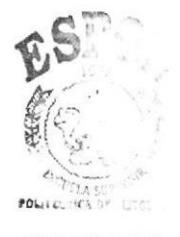

**BIBLIOTECA** CAMPUS PEÑAS

# ÍNDICE DE FIGURAS

## CAPÍTULO 2

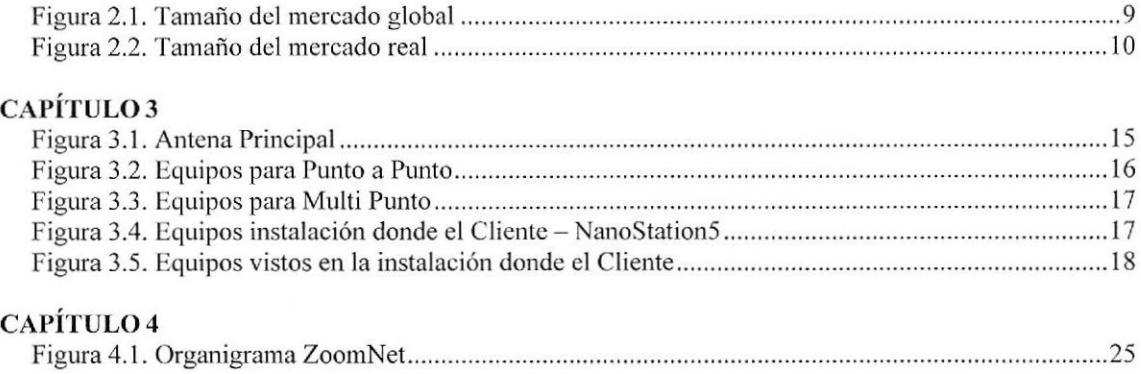

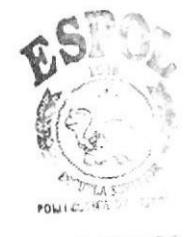

**BIBLIOTECE** CAME(18 PEÑAS

# INDICE DE TABLAS

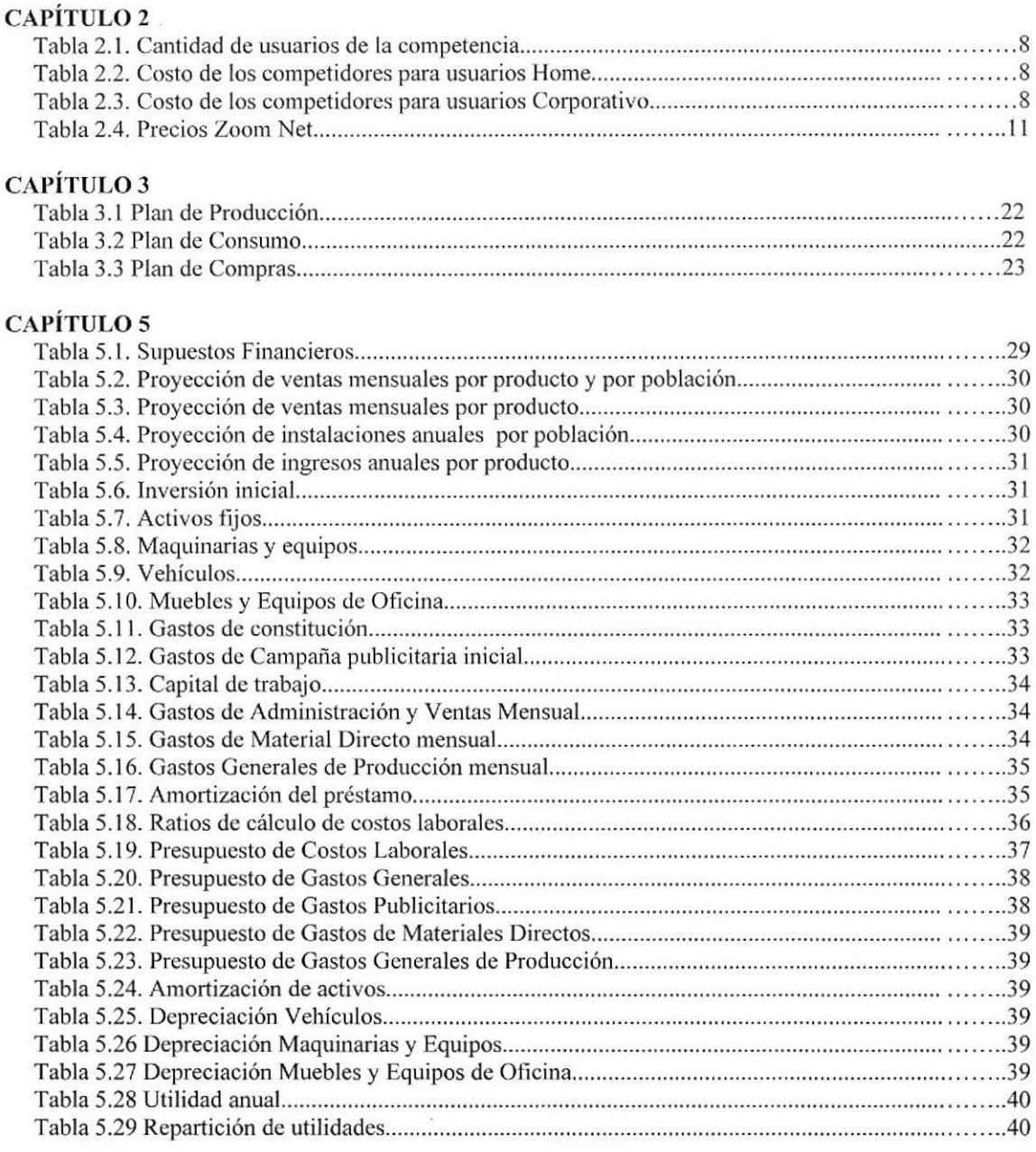

### ANEXO B

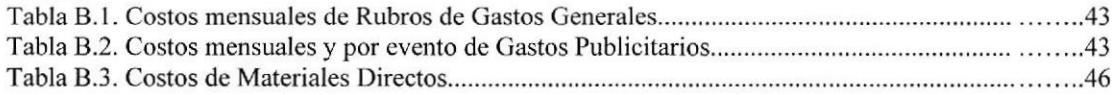

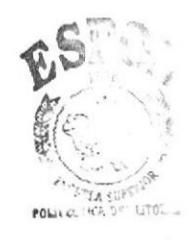

**BIBLIOTECA** CAMPUS PEÑAS

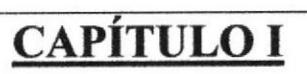

# **GENERALIDADES**

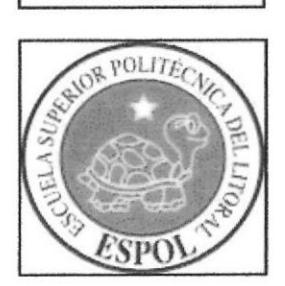

# **1. GENERALIDADES**

### 1.1. Antecedentes.

Internet se ha convertido con el paso del tiempo en la herramienta tecnológica más revolucionaria y poderosa de todas, influyendo en prácticamente todos los niveles de las actividad humana.

Internet fue producto de un proyecto del Ministerio de la Defensa Estadounidense conocido como A.R.PA.N.E.T., por medio del cuál se interconectaron las principales universidades de E.E.U.U y algunos centros de investigación científica. En poco más de diez años el Reino Unido se conectó a la ya gran red que cubría casi todas las universidades y centros científicos de Estados unidos. Luego se conectarían los demás países de Europa y algunos del continentes asiático. Ya a finales de los ochenta se hablaba de una red internacional. Fue con la creación del servicio Web al principio de los noventa lo que logró que se conectaran millones de personas desde sus casas y oficinas. A mediados de los noventa comenzó el gran boom donde se puso de manifiesto el comercio, los negocios financieros, y sobre todo el entretenimiento.

Actualmente se calcula que deben existir alrededor de 200 millones de internautas en la gran autopista de la información.

La falta o carencia del Internet es originada por la ausencia de la señal de Internet o no cobertura por parte de las empresas que proveen este servicio, quienes por distintas razones no han considerado rentable ampliar su señal a ciertas poblaciones ubicadas alrededor o cercanas a las grandes ciudades del país.

Con este antecedente nace el proyecto de brindar Internet a las poblaciones, que carecen de este servicio, con la creación de la compañía ZoomNet cuyo financiamiento será realizado por los integrantes de este proyecto académico.

### 1.2. Objetivos.

Entre los principales objetivos que tiene la empresa ZoomNet, tenemos:

- Llegar con la cobertura de Internet a las zonas que carecen de este servicio
- Brindar un servicio de calidad
- Colaborar con el desarrollo económico del sector
- Crecimiento económico sostenible de la empresa
- Posicionamiento de la empresa como líder en el ámbito de su actividad

### 1.3. Misión.

ZoomNet es una empresa que ofrece servicios de Internet a organizaciones y personas particulares en el ámbito Local y Nacional, enfocado a los sectores que carecen de este servicio, garantizando un alto nivel de servicio con flexibilidad, disponibilidad y trato personalizado, haciendo uso dc las rnás avanzadas tecnologías y contando con un cquipo de profesionales altamente cualificados.

### 1.4. Visión.

ZoomNet debe ser una empresa especializada en carrier con el mayor reconocimiento a nivel nacional por el alto grado de satisfacción de sus Clientes en cuanto al trato personalizado, flexibilidad, calidad y disponibilidad, apoyada en el uso de las últimas tecnologías y en un cquipo de profesionales altamente cualificados que se involucran íntegramente en los proyectos de sus Clientes.

### 1.5. Alcance del Proyecto.

ZoomNet inicia sus actividades de cornercialización de su servicio de lntemet en el cantón Yaguachi y las poblaciones aledañas dc Tres Postes y Tarifa. Se estima que durante cl primer año sc captarán al menos cien clientes con los cuales se cubrirá la meta establecida para que el proyecto sea rentable en su primer año.

### 1.6. Proyccciones a Futuro.

Este proyecto tiene objetivos ambiciosos de expansión confome a las utilidades que se ha proyectado obtcner, cuyas perspectivas de crecimiento apuntan a otros cantones o poblaciones del resto del país que carezcan de este importante servicio en un plazo estimado de cinco años.

Nuestra empresa buscará constantemente aplicar conceptos de mejora continua que garanticen el nivel del servicio que prestamos, así como el innovar nuevas líneas de producto o servicios quc se puedan implementar como parte o oomplementos de Intemet.

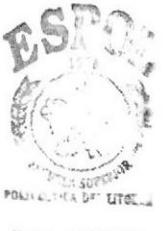

**BIBLIOTECA CAMPUS** PEÑAS

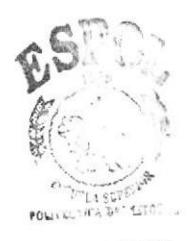

**BIBLIOTECA** CAMPUS PEÑAS

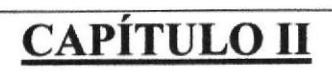

ANÁLISIS DE MERCADO

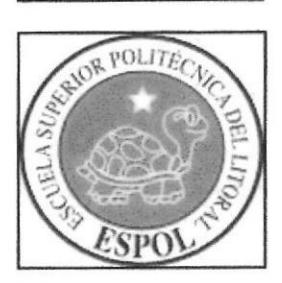

# 2. ANÁLISIS DE MERCADO

## 2.1. Objetivo General.

Ejecutar un estudio de mercado en el que se consiga identi{icar plenamente la oferta y la demanda del servicio de Internet en sectores que no tengan cobertura por los grandes proveedores de este servicio o cuya cobertura sea proporcionada por pequeñas compañías que no brinden un servicio de calidad; estudio que nos permita proyectar los recursos y acciones necesarias para establecer una empresa que cubra las necesidades de sus clicntes y genere utilidades razonables.

### 2.2. Objetivos Específicos.

Contar con un diagnóstico del sector y saber los requerimientos de Internet de la población de dicho sector.

Conoccr y dividir el "mercado objetivo" hacia el servicio de Internet propuesto.

Conocer los principales competidores y futuros clicntes en el mercado objetivo.

Utilizar técnicas de mercadeo que permitan el ingreso y posicionamiento del servicio ofertado.

### 2.3. Justificación y antecedentes del proyecto.

La globalización de los servicios que facilitan la comunicación entre las personas, que son diferentes a los medios tradicionales como la telefonía fija, hacen que los servicios que brindan a través de Intemet sean hoy en dia una necesidad casi básica para todas las pcrsonas.

La existencia de sectores que no están provistos del servicio de Internet por falta de cobertura de los grandes proveedores o la mala calidad del servicio prestado por pequeñas compañías hace factible la oporlunidad de cste negocio con una minima inversión en relación al número de clientes y de rápido retorno y de moderados costos y gastos técnicos administrativos que se deben incurrir en este proyecto.

### 2.4. Análisis del Sector.

### 2.4.1. Objetivo.

Este proyecto pertenece al sector de las telecomunicaciones, sector que cuenta con un sostenido crecimiento en las diferentes áreas, privadas y estatales, con apertura a la expansión a través de convenios y acuerdos que ya son un estándar entre los grandes proveedores y los conocidos "socios de negocios", con valores y porcentajes de participación ya establecidos en el marcado.

El área de aplicación del proyecto son las zonas o sectores que se ha comprobado la falta de cobertura de Internet, hasta ahora identificados:

- Yaguachi
- **Tres Postes**
- Tarifa

Los sectores antes citados son zonas productoras principalmente de recursos agrícolas, con un considerable movimiento de mercado en las distintas áreas, principalmente de consumo, con flujo de valores provenientes de los migrantes.

### 2.4.2. Posibilidades de Crecimiento.

Ante la falta o la poca cobertura de Internet casi es inexistente la presencia de otros servicios como Cybers, lo cuales se convierten en un nuevo producto que se puede desarrollar y ser otra línea de potenciales clientes.

### 2.4.3. Rivalidades existentes entre los competidores.

De el hecho antes citado se deriva la casi nula presencia de competidores actualmente en el sector de aplicación del proyecto, más se ha considerado establecer un convenio o procedimiento que se firme con los grandes proveedores donde se evite la saturación de los sectores sin cobertura y las estrategias de mercado "no éticas" que perjudiquen a los "socios de negocios" que apliquen a un mismo sector.

### 2.4.4. Amenazas de nuevos productos o productos sustitutos.

Los productos sustitutos que se han identificado son los que proveen las telefónicas móviles, quienes tienen gran cobertura, pero cuyo servicio que en el campo de aplicación, generalmente, entretenimiento, difiere de las razones más básicas del servicio de Internet que son educación, correspondencias, chat, etc.

### 2.5. Análisis del Mercado.

### 2.5.1. Servicio ZoomNet

### 2.5.1.1. Descripción.

El servicio Zoom Net permitirá a nuestros clientes a través de un enlace inalámbrico conectarse a nuestra antena principal para acceder al servicio de Internet con las características contratadas, siendo posible realizar todas y cada una de las diversas formas de utilización, accediendo a los más comunes y variados servicios que se ofrecen en el "mundo" de Internet:

- Navegación Internet
- Correo Electrónico
- $$
- Compras en línea
- Etc.

### 2.5.1.2. Aplicación.

El servicio Zoom Net tiene un sin número de áreas donde puede aplicarse, áreas que a la vez pueden subdividirse en tales como:

- Hogar
- Entretenimiento
- Educación
- Mensajería
- Pagos varios
- Trabajo
- Capacitación
- Investigación
- Mensajería
- Negocios
- Contratación de Servicios
- Banca en Línea  $\bullet$

### 2.5.1.3. Competidores.

En las zona donde se tiene proyectado ofrecer el servicio de Zoom Net, se ha encontrado la presencia de las compañías CAVNET u ADEATEL que ofrecen el servicio de Internet, compañías que, según nuestra encuestas, no están posicionadas en la Zona y cuya servicio no es óptimo para sus clientes, además de no mostrar indicios de llegar a más posibles clientes de esta Zona.

### 2.5.1.4. Fortalezas del Servicio Zoom Net frente a la competencia.

Las siguientes son las fortalezas del servicio Zoom Net:

- Alta disponibilidad
- Servicio de calidad
- Soporte inmediato
- Personal capacitado

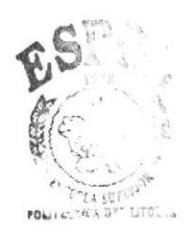

**BIBLIOTECA** CAMPUS **PEÑAS** 

### 2.5.1,5. Debilidades del Servicio Zoom Nct Frente a la competencia.

Las siguientes son las debilidades del servicio Zoom Nct:

- . Nuevos en el mercado de Comunicaciones
- . Desconocimiento de las fortalezas de la competencia
- . Dependencia de proveedores de enlaces de intemet

#### 2.5.1.6. Posibles Productos derivados.

La presencia del servicio Zoom Net en las Zonas donde esté instalado posibilitará que a través del mismo, se puedan establecer Cybers o Centros de Capacitación, ya sca mediante nuestra propia empresa u otra compañía.

Las opciones antes mencionadas son posibilidades que deberán evaluarse para determinar su real aplicación.

#### 2.5.1.7. Forma dc aprovechar Ias Fortalezas.

Comercialmcnte las excelentes características dcl servicio Zoom Net nos permitirá realizar agresivas campañas de publicidad y promoción del servicio, donde se haga énfasis a su alto desempeño y los beneficios de contar con un servicio de calidad y de buen precio.

#### 2.5.1.8. Solucién de debilidadcs.

Para contrarrestar las debilidades que hemos identificado y los perjuicios que las mismas pucden conllevar, debemos realizar las siguientes labores:

- Conseguir, a través de las alianzas estratégicas con los grandes proveedores,  $\bullet$ capacitación e información que nos permita ingresar al mercado bajo el auspicio de estas alianzas.
- Recopilar información técnica y financiera de nuestra competencia que nos pennita determinar los posibles alcances de las reacciones de dicha compañía ante la presencia de Zoom Net.

#### 2.5.1.9. Factores a dcstacar de Zoom Net.

La imagen fresca de un servicio profesional y calificado que se presenta a los posibles clientes de manera formal.

- Servicio de Calidad con soporte adecuado.
- . Precios competentes
- o Infraeskuctura acorde al tipo y calidad de servicios ofiecidos a los clientes

#### 2.5.1.10. Cuidados especiales con el servicio Zoom Net.

- Establecer y controlar el cumplimiento de los mantcnimientos preventivos para los cquipos de enlace, servidores y demás recursos.
- Monitoreo y análisis permanente de las enlaces tanto de recepción como de distribución.
- Cumplir con las normas de operación y seguridad que se establecen para garantizar el continuo servicio de Zoom Net.

### 2.5.2. Clientes

Dentro de este análisis determinaremos el perfil del cliente en función de sus preferencias indicadas a través de la cncuesta rcalizada y se llcgó a la conclusión dc que el cliente busca:

- Precios accesibles
- . Calidad en cuanto a rapidez y soporte técnico

En el mercado que hemos analizado encontramos que el servicio lo requieren tanto en los hogares como en empresas, sean éstas pequeñas o grandes, y su uso está dado mayormcnte para estudio, chat/videoconferencia y negocio.

También se determinó que no habían contratado el servicio porque simplemente no había en el sector o no se lo habian ofrecido.

Todos indicaron que estaban dispuestos a pagar el servicio a través de efectivo/cheque.

### 2.5.2.1. Participación del mercado

Considerando la importancia de la introducción de un nuevo servicio al medio, es pertinente establecer los segmentos de rnercado que tendrá Zoom Net, previa a la participación de mercado y ventas que aspira alcanzar.

#### Segmentación geográfica

Nuestro mercado objetivo primario serán las poblaciones de Yaguachi, Tres Postes y Tarifa. Luego de establecernos en estas tres poblaciones buscaremos ampliar el servicio a otras poblaciones que carezcan de Internet.

#### Segmentación conductista

En este segmento identificamos que la población no posee un estatus económico social alto, busca siempre precios bajos, y finalmente un producto de calidad.

#### Segmentación por actividad

En este segmento identificamos que la población posee muchos familiares fuera del pais (emigrantes) y tiene la necesidad de comunicarse con ellos constantemente, los cuales usarían nuestro servicio para Chat/videoconferencia.

Así mismo la población cuenta con muchos estudiantes sean éstos de nivel secundario y universitario que hacen uso de Intemet y por el cual tienen que muchas veces viajar a Milagro o Guayaquil.

También encontramos que existen varias cmpresas, llamemos a estas Piladoras, Hostales, etc, las cuales requieren el servicio para su trabajo diario.

### 2.5.3. Competencia

En nuestro mercado primario al momento existen dos empresas ofreciendo el servicio de Intemet, las cuales su captación del mercado ha sido muy baja.

A continuación una tabla que nos indica la cantidad de clientes captados actualmente:

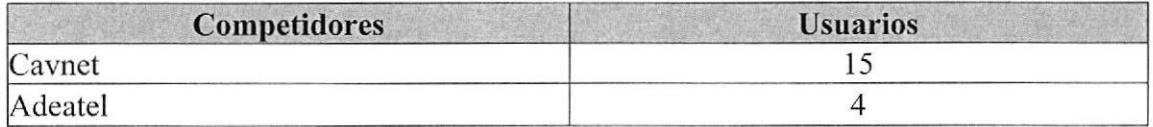

Tabla 2.1. Cantidad de usuarios de la competencia

Además, estas empresas han atacado los segmentos por actividad, siendo estos el Home y Corporativo. En las siguientes tablas podemos observar que ADEATEL sólo mantiene clientes Corporativos.

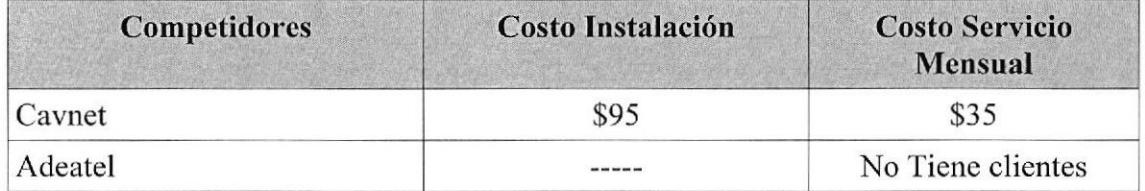

Tabla 2.2. Costo de los competidores para usuarios Home

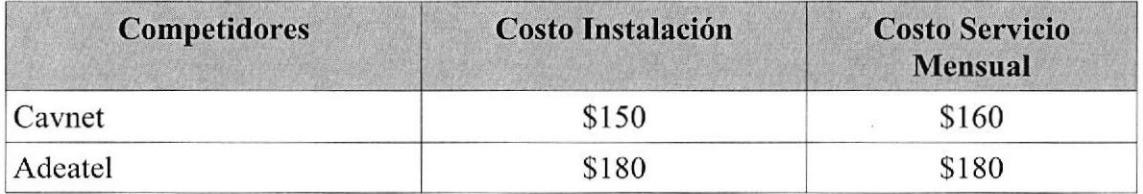

Tabla23. Costo de los competidores para usuarios Corporativo

### 2.5.4. Mercado Global

Nuestro Mercado Global lo comprenden todas las poblaciones que carecen del servicio de Internet y que geográfrcamente estén cerca de repetidoras de señales de las grandes empresas proveedoras de Intemet.

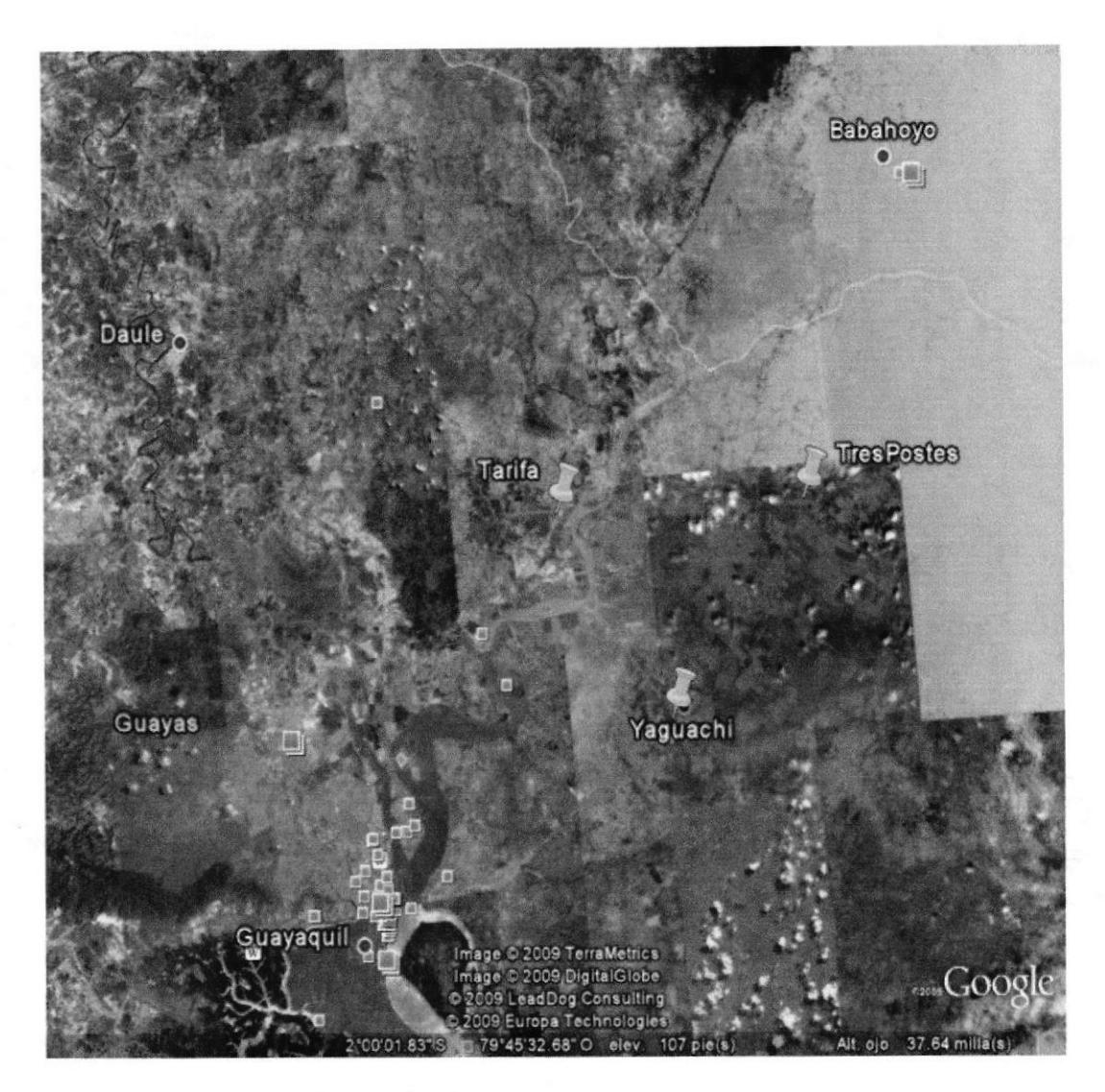

Figura 2.1 . Tamaño del mercado global

#### 2.5.5. Mercado Real

Nuestro objetivo principal será entrar a competir en las poblaciones de Yaguachi, Tres Postes y Tarifa, en ese orden, dado que es un Mercado no explotado y porque la demanda de Intemet es muy alta ya que las grandes empresas no tienen cobertura en el mismo.

Mediante el uso de una encuesta dirigida a la población del cantón Yaguachi nos dimos cuenta de la necesidad en dicho lugar sobre el uso de Intemet como herramienta necesaria para varias actividades. Esta encuesta nos dio la pauta para poder incursionar en dicho cantón prestando nuestros servicios como proveedor de Intemet aprovechando la escasa cobertura que hay en dicha zona.

E[ cantón Yaguachi perteneciente a la Provincia del Guayas se encuentra ubicado a 30 km de distancia de Guayaquil, con una población de alrededor de 25 mil habitantes, sus límites son: NORTE: Samborondón; NOROESTE: Jujan; SUR: Naranjal y El Triunfo;

EDCOM **Página 9** ESPOL

ESTE: Milagro y Marcetino Maridueña; OESTE: Durán y el Río Babahoyo

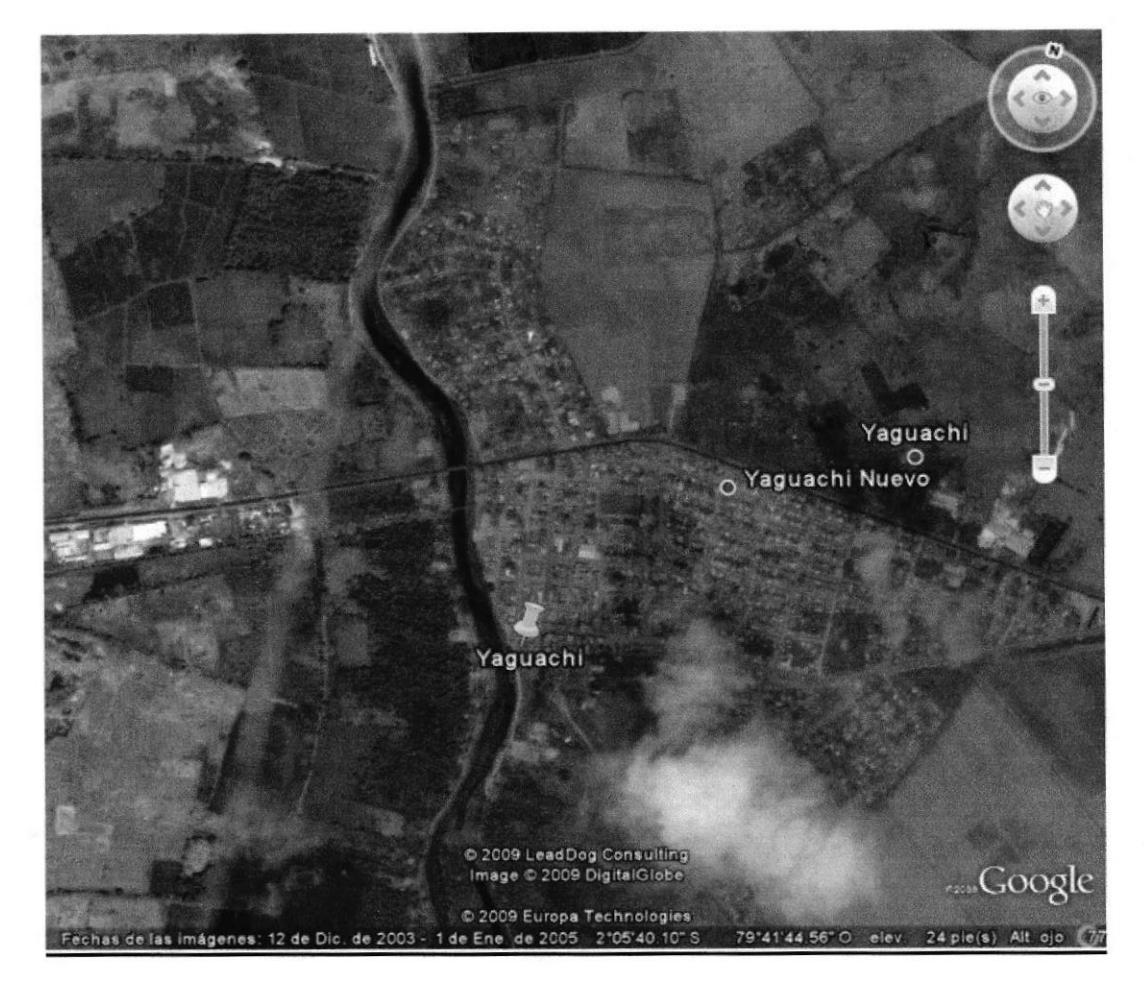

Figura 2.2. Tamaño del mercado real

#### 2.6. Plan de Mercado.

#### 2.6.1. Estrategia de Precio

El precio o valor base del servicio de Zoom Net es el resultado de información que se ha generado por estadísticas, así como información proporcionada por organismos o entidades relacionadas con esta actividad, más la valoración de un aproximado de los costos de producción para este servicio y la razonable rentabilidad que se espera obtener.

El precio del servicio Zoom Net está sujeto a cambios según lo que se estipule en las cláusulas del contrato de servicio que se presentan a los clientes que optan por el servicio.

La decisión del precio del servicio Zoom Net es de suma importancia para la empresa, decisión que toma como punto decisivo el impacto que este provoque en la aceptación del servicio por parte de los clientes.

El precio mensual del servicio Zoom Net es igual a los de la compañía de la competencia CAVNET, pero cinco dólares menos en el costo de instalación.

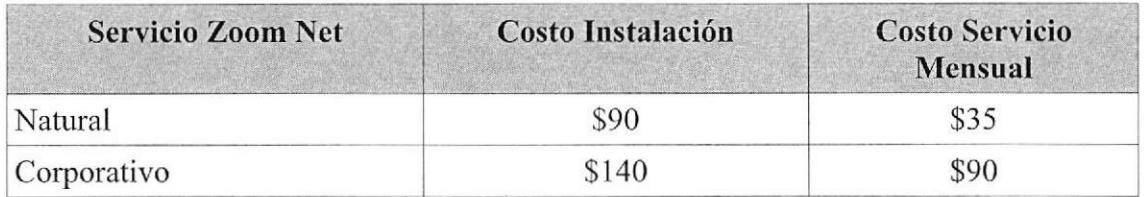

Tabla 2.4. Precios Zoom Nct

### 2.6.2. Estrategia de Vonta

Zoom Net como nuevo proveedor de servicio Internet, requiere una estrategia de ventas para poder introducirse y posicionarse en el mercado objetivo, más aún si lo que busca es ganarle tiempo y productividad a la compctencia. La principal estrategia a aplicar es "más por menos", es decir, vamos a entregar un producto de calidad a un precio menor, acompañada de otras que describiremos mas adelante.

Se elaborarán fblletos con información resaltando los beneficios del producto y datos puntuales de Zoom Net.

Para el lanzamiento del servicio se procederá con la entrega de estos folletos puerta a puerta con un vendedor capacitado para el efecto. Este visitará tanto hogares como empresas. Además, ubicaremos modelos para que entreguen esta información en diferentes sitios de masiva concurrencia, entregando obseguios a quienes muestren interés y nos den información para visitarlos.

Cabe recalcar que la entrega de información puerta a puerta se desarrollará constantemente luego del lanzamiento.

### 2.6.3. Estrategia Promocional

Para el lanzamiento, a los primeros 10 clientes se les entregará 2 semanas de navegación gratis.

Para quienes contraten el servicio en fechas conmemorativas de la Zona, el primer mes se les otorgará el doble de ancho de banda.

### 2.6.4. Estrategia de Distribución

Para ingresar en el mercado objetivo se ubicarán puestos de promoción e informativos los fines de semana para aprovechar la afluencia de público a estos sitios, esto será con el tiempo de anticipación y las condiciones que la estrategia de mercadeo considere conveniente.

Inicialmente, considerando el tamaño del mercado y la cantidad de clientes que se estima conseguir, se ha establecido que no existirán canales de distribución y que se atenderá directamente al cliente por parte del personal técnico administrativo de la empresa.

Será necesario emplear métodos eficaces de bajo costo para poder manejar los equipos que serán empleados para instalación y mantenimiento del servicio, así como establecer políticas de bodega o almacén de nuestros equipos con la finalidad de mantener a buen recaudo los equipos.

Será necesario determinar gastos de transporte y movilización tanto del personal y equipos a utilizar.

### 2.6.5. Políticas dc Servicio

Determinar ciertas políticas como son:

- Establecer contratos bien claros para el cliente a fin de que no haya un inconvcniente en el futuro.
- $\bullet$ Definir la responsabilidad entre el ofertante y el demandante.
- Servicios al cliente, garantías de equipos, soporte al usuario final.  $\bullet$
- Darle el mayor soporte al cliente tanto sea por nuestro servicio o sea por defecto de la computadora que tenga el cliente siempre y cuando él lo disponga.
- Hacer que el cliente tenga un contacto siempre con nuestro seruicio, es decir,  $\bullet$ podemos enviarles a sus correos electrónicos información acerca de nuevos productos o promociones.
- Tener un local y tener una línea telefónica para que el cliente comunique algún  $\bullet$ percance.
- En conclusión, es mantener al cliente siempre en contacto con nosotros. No  $\bullet$ descuidarlo ya que un buen servicio nos garantizará que el cliente nos recomiende a futuros clientes por una buena referencia en nuestro servicio.

### 2,6.6. Tácticas de Ventas

- Establecer la manera de vender nuestro servicio, determinar si existe uno o varios representantes de ventas o a su vez quien desempeñará este cargo.
- c Saber llegar al cliente, venderle nuestro producto o servicio.
- o Garantizarle al cliente que al escoger nuestro servicio está obteniendo el mejor servicio.
- Una ventaja que tenemos es que estos proveedores no tienen oficinas en Yaguachi y por ende no dan el soporte inrnediato, por Io cual, podemos aprovechar una mayor captación de clientes ya que nosotros pondremos un local en Yaguachi.
- Hemos hjado una tarifa de \$35 de servicio y \$90 por la instalación con el pago del primer mes por adelantado.

· Dependiendo del tipo de cliente, podemos dividir en dos partes el pago por instalación por ser un poco más alto.

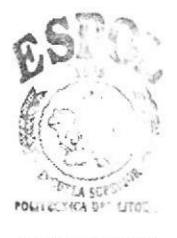

**BIBLIOTECA** CAMPUS PEÑAS

 $\sim$ 

 $\tilde{\omega}$ 

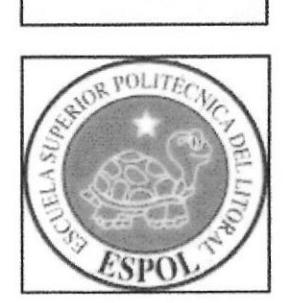

# **CAPÍTULO III**

# ESTUDIO TÉCNICO

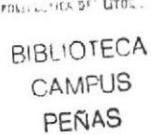

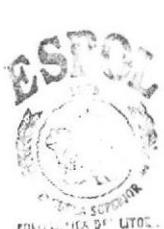

# 3. ESTUDIO TÉCNICO

### **3.1. PROCESO PARA PRESTACION DE SERVICIOS DE** ZOOMNET.

Para prestar el Servicio de Internet ZoomNet es necesario realizar los siguientes pasos:

### A. Contratación de Canal de Comunicación.

A través de cualquiera de los proveedores principales de Internet se debe solicitar la sesión mediante contrato de un enlace de datos con capacidad inicial de 1Mbps de tipo Clear Channel para ser recibida mediante la antena Principal que se ubicará en la zona donde se ha decidido ofrecer el servicio de Internet ZoomNet.

#### B. Adquisición de Recursos.

Para poder brindar el servicio de Internet ZoomNet a la zona no cubierta por los grandes proveedores de este servicio, es necesario adquirir los siguientes recursos:

- Canal de Comunicación o enlace proveniente del Proveedor principal cercano a la Zona no cubierta.
- Torre para antena principal
- Antena Principal
- Equipos para controlar servicio y enlace
- Antenas para computadores de Clientes

Es indispensable contar con el concurso del siguiente personal:

- Técnicos para instalación de Torre y Antena Principal
- Técnico administrador de enlace y servicio.
- Técnico Instalador para atención a clientes
- Técnico para soporte a clientes
- Administrador de Zona.

#### C. Instalación de Antena Principal.

Para la instalación de la Antena Principal es necesario se instale una Torre de comunicaciones cuya tamaño dependerá de la altura que deberá alcanzar para tener Línea de Vista con el proveedor principal.

Una vez que se haya instalado la Torre de comunicaciones se ubicará en la parte más alta la Antena Principal que recibirá la señal del proveedor principal y distribuirá la señal a los clientes que hayan contratado el servicio ZoomNet. Se deberá considerar todos los detalles como alimentación eléctrica, cables de datos, Línea a Tierra, etc.

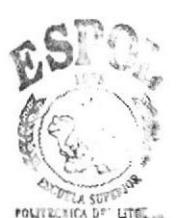

**BIBLIOTECA CAMPUS** PEÑAS

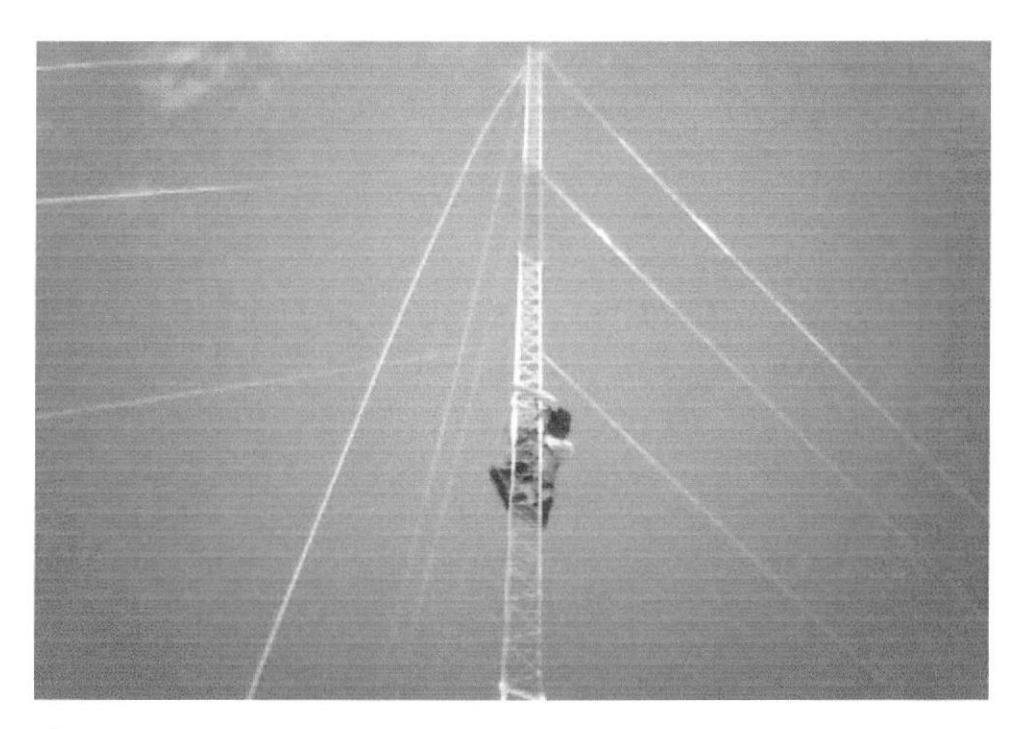

Figura 3.1. Antena Principal

### D. Instalación de Equipos de Administración del Canal de Comunicación.

Debení instalarse al menos un computador personal que servirá para la administración del canal de datos, así como la habilitación del servicio y los controles al servicio prestado a los clientes.

### 3.2. Análisis del Servicio.

#### Especificaciones del Servicio

Intemet para uso doméstico o comercial a velocidades desde 32 Kbps hasta 256 Kbps de uso companido o exclusivo, de alta disponibilidad con redundancia provista por el proveedor principal y procesos de contingencia locales en los principales elementos de la conexión.

#### Plan de Capacidad

Se estima iniciar con un enlace de una capaoidad contratada al proveedor principal de lMbps Clear Chanel, con el cual se atenderá las solicitudes iniciales de los clientes, con la consideración y la flexibilidad de incrementar esta capacidad conforme se requiera, ya sea por la presencia de nuevos clientes o por mantener el buen nivel del servicio ZoomNet.

#### Proceso Tecnológico

Para la prestación del servicio Internet (ZoomNet) requiere implementar dos procesos tecnológicos:

- · Instalación de Centro de Distribución, donde se instala la Torre de Comunicaciones, la Antena Principal y el computador para control <sup>y</sup> administración del enlace y del servicio que se presta a los clientes.
- · Instalación donde el Cliente, donde se instala la antena de recepción para enlazar esta con el computador o los computadores que el cliente ha solicitado.

#### a Materiales principales

Los principales materiales o recursos que se necesitan para la prestación del servicio Internet (ZoomNet) se dividen en dos:

- Materiales para Instalación de Centro de Distribución.
	- I TELETRONICS ACCESS POINT 5,8 GHZ 200 mW 802.1Ia
	- I UBIQUITI AP POWER STATION 5 GHZ 400 mW sin antena
	- I HYPERLINK ANTENA 5,8 GHZ 12 DBI OMNI 360 GRADOS conector N
	- I CABLE PIGTAIL RG58 N-MACHO A N-MACHO 60 Cmt. /
	- I CAJA PARA ACCESS POINT Medidas: 17 x22 x 12 cmts.
	- 1 OPCOM SWITCH 8 PUERTOS 10/100MBPS DESKTOP
	- l caja cABLE DE RED UTP SÓLrDO CAT6 / 350MHZ / 305 METROS
	- 1 FUNDA 100 UNID. CONECTOR RJ-45 CAT-5E 50 MICRONES QPCOM
	- I Servidor con Sistema LINUX con 2 Gigas de RAM y 500Gigas Disco
	- I UBIQUITI CPE NANO LOCO 5 GHZ AP/CLIENTE 150 Mw. / antena l3dbi
	- 2 HYPERLINK ANTENAS 5,8 GHZ 27 DBI GRILLAS conector N

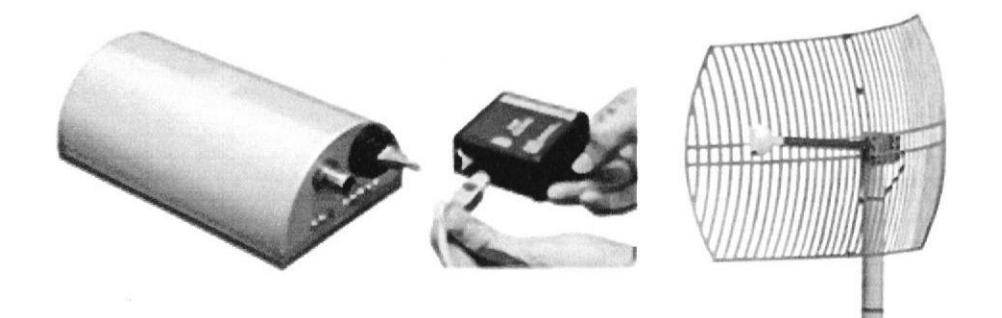

Figura 3.2. Equipos para Punto a Punto

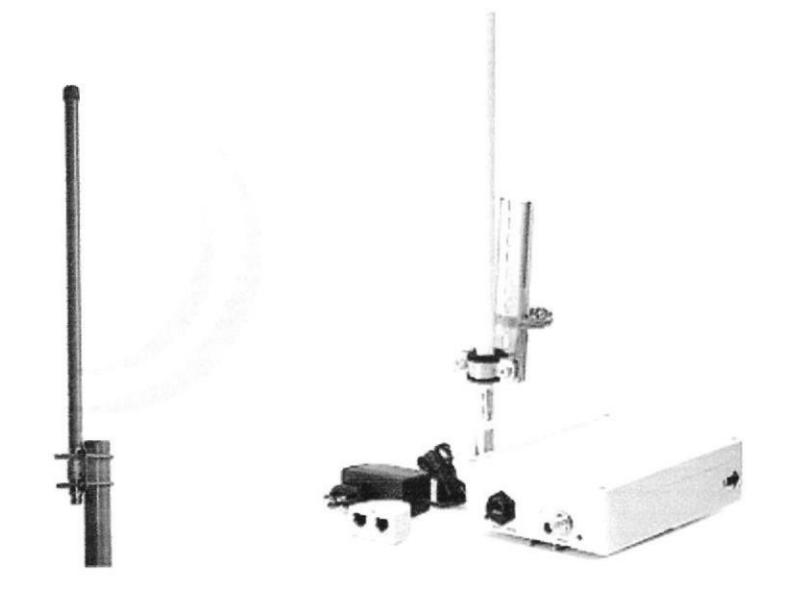

Figura 3.3. Equipos para Multi Punto

#### Materiales para Instalación donde el Cliente.  $\bullet$

1 Equipo receptor (NanoStation5)

18 a 25 Metros de Cable utp

2 Conectores RJ-45

1 Mástil (Tubo Galvanizado) de 1 a 3 metros de altura.

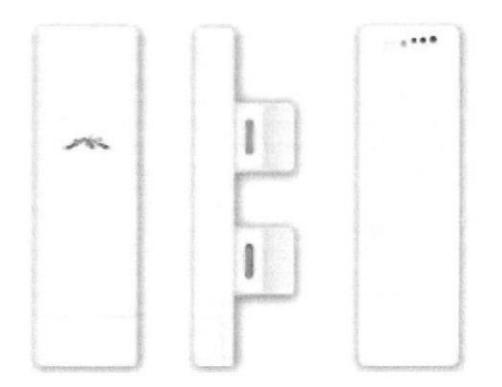

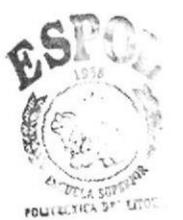

**BIBLIOTECA** CAMPUS PEÑAS

Figura 3.4. Equipos instalación donde el Cliente - NanoStation5

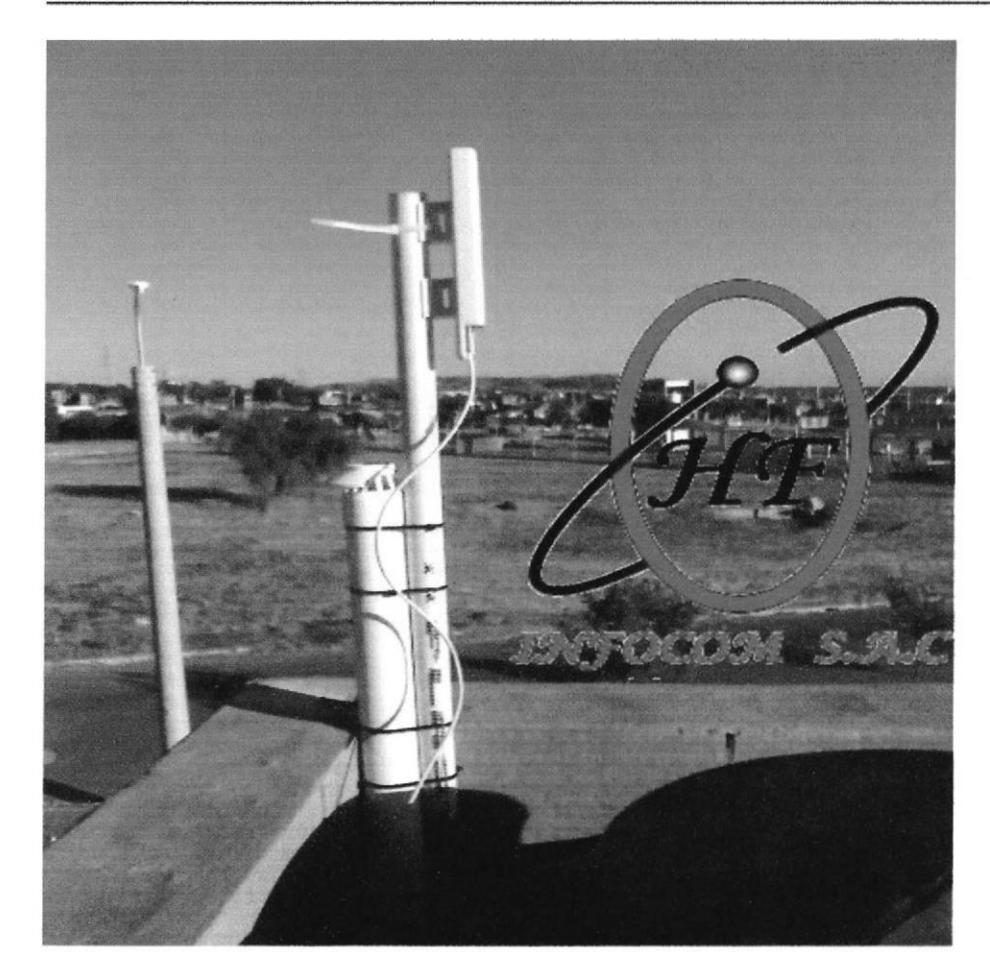

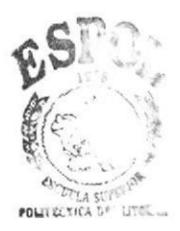

**BIBLIOTECA** CAMPUS PEÑAS

Figura 3.5. Equipos vistos en la instalación donde el Cliente

#### Condiciones de operación

El centro de distribución debe estar a baja temperatura por medio del uso de un acondicionador de aire, específicamente donde se ubica el Servidor, además de mantener un ambiente libre de polvo u otros materiales que provoquen un ambiente no propicio para uso del Servidores.

Es importante que la antena principal se ubique donde no haya presencia de generadores eléctricos de uso industrial y donde no existan otras antenas o señales que trabajen en la misma frecuencia.

Así mismo se recomienda al cliente que tome las precauciones y consideraciones que permitan a su computador trabajar normalmente.

#### **Equipos requeridos**

Para la implementación del centro de distribución como del cliente, son necesarios:

Medidores de Señal de datos

- Medidores Eléctricos  $\bullet$
- Comprobadores de Cables de datos
- Maletín para técnico de comunicaciones con todos los implementos para estas funciones.

#### Consumos unitarios de materiales, insumos y servicios

En promedio para la instalación en un cliente con un computador es necesario contar con:

- . De | 8 a 25 metros de cable UTP
- . 2 conectores RJ-45 para cables de datos
- · Extensión eléctrica para conectar la antena local del cliente. (No siempre es necesario)

#### Desperdicios

Los desperdicios son casi inexistentes, ya que los recursos para la instalación tanto en el Centro de Distribución como donde el cliente es exactamente medible.

#### Condiciones de calidad

El servicio brindado a los clientes es regularmente monitoreado a través de los controles automatizados instalados en el servidor y los controlcs adicionales que nos proporciona el proveedor principal. Con esto se previene la saturación del canal, el mal uso del mismo por parte de los clientes o problemas del canal originados desde el proveedor.

### 3.3. Facilidades

#### Ubicación geográfica exacta del Centro de Distribución.

El Centro de Distribución estará ubicado en la Ciudad de Yaguachi, en las calles Malecón y Eloy Alfaro Esta dirección corresponde a un sector al norte de la ciudad donde existe el fácil acceso para quienes requieran asistir a las oficinas de nuestra empresa para consultar o requerir el servicio de lntemet ZoomNet que ofrecemos.

#### . Facilidades dc scrvicio

El lugar elegido para el Centro de Distribución es una villa residerrcial de tres pisos, la misma que cuenta con fodos los servicios básicos, esto es: agua potable, alcantarillado, energía eléctrica, teléfono.

#### Posición relativa a proveedores y clientes

El Centro de Distribución está ubicado en un sector que brinda facilidades de acceso tanto para los clientes como para nuestros proveedores, localizándose en centro de la ciudad en Pleno Malecón.

### Facilidades de transporte

El Centro de Distribución está ubioado en las calles Malccón y Eloy Allaro que lo hace de fácil acceso a través de las principales líneas de transporte público tanto por la calle principal como por la calle alterna.

### Lcgislación local (regulacioncs)

Se necesitan permisos de funcionamiento de los bomberos y del municipio así como los permisos del Ministerio de Telecomunicaciones, el mismo que se lo tramitará <sup>a</sup> través del proveedor principal.

### Situación laboral de la localidad

El personal que labore en el Centro de Distribución estará amparado por el código del trabajo y por la legislación de seguridad social vigente.

#### a Área requerida

El Centro de Distribución necesita un área para dos oficinas de no más de 6 metros cuadrados cada una, donde se atenderá a los clientes y proveedores. En una de las oficinas se ubicará el Servidor de comunicaciones donde se realizan las tareas técnioas de Administración y Control.

Fácilmente en un futuro se puede acondicionar más oficinas conforme se requiera para las tareas administrativas aun cuando los estudios realizados nos confirman que no serán necesarios una anrpliación.

#### Tipo de construcción

El edihcio donde se instalará el Centro de Distribución debe ser de hormigón armado, con lo cual se evitará el riesgo de conlleva construcciones mixtas. Así mismo este edificio deberá contar con las seguridades de acceso y servicios básicos instalados.

#### Servicios Especiales

No se requiere ningún tipo de servicio especializado.

#### Ventilación e iluminación

La iluminación será artificial y la ventilación a través de aires acondicionados o centrales de ventilación del propio edificio en el Centro de Distribución.

#### Vías de acceso

El edificio se encuentra en una zona principal de la ciudad de Yaguachi plenamente urbanizada, por lo tanto, no se necesita construir vías de acceso especiales.

### Servicios higiénicos

Las oficinas para el Centro de Distribución deberá contar con al menos dos baños que se distribuirán de la siguiente manera: uno para los clientes y otro para el personal del Centro de Distribución.

### 3.4. Equipos y Maquinarias

### Tipos de equipos y maquinarias

Una vez que se tiene instalado y funcionando el Centro de Distribución, dependiendo del inventario que se defina tener en existencia se necesitaran:

- Antenas Receptoras (NanoStation5)
- . <sup>3</sup>o 4 rollos de 200 Metros de Cable utp
- . Cajas de Conectores RJ-45
- . Mástiles (Tubo Galvanizado) de 1 a 3 metros de altura.
- ¡ Medio de transporte para personal y equipo de instalacién.

#### Necesidades de infraestructura

Se ha distribuido de la siguiente manera las instalaciones: BIBLIOFECA

- Una oficina para Atención a clientes y labores administrativas  $P$ EñAS
- Una Oficina para Administración del Servicio y labores técnicas
- . Una pequeña bodega para materiales de instalación
- Forma de adquisición de equipos

La selección del proveedor se realiza luego de revisar las listas de precios que proporcionan los diferentes mayoristas.

La forma de pago puede ser:

- Efectivo
- Tarjeta de crédito
- Cheque certificado

El Ancho de Banda se lo puede adquirir a las empresas:

- . Megadatos
- . Telconet

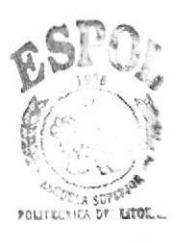

CAMPUS

• Global Crossing

El pago se lo realizará a través de depósito bancario mes a mes, claro que este pago empezará después que se realice la instalación del nodo principal.

#### Personal necesario a

Se necesita de:

- o Técnico Administrador del Servicio/ Técnico para Soporte
- o Secretaría
- o Vendedor/Cobrador

#### Políticas de mantenimicnto y de repuestos

El mantenimiento de los equipos debe realizarse trimestralmente para asegurar la calidad del servicio.

#### Formas de operación

Los tumos serán de 8 horas diarias de Lunes a Viemes desde las 9:00 hasta las 17:00, y los sábados de 9:00 a 12:30. Los tumos requieren de la presencia permanente de la Secretaria y de los técnicos cuando no estén en labores de instalación y/o soporte.

El soporte técnico sólo se brindará en horas de oficina.

### 3.5. Plan de Producción

Se tiene planeado incorporar quince clientes mensuales lo que daría dividendos por:

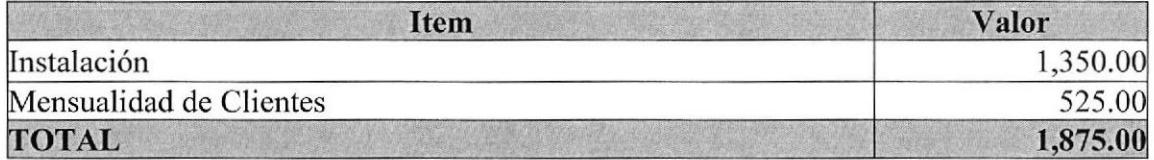

Tabla 3.1. Plan de Producción

Es importante considerar que los costos por instalación sólo corresponderán al primer mes y que los siguientes meses no hay más costos por el servicio y se recibe los valores de facturación mensual de los clientes hasta recuperar la inversión.

### 3.6. Plan dc Consumo

Se estima que mensualmente para instalar a un promedio de 15 Clientes el servicio ZoomNet, se necesitan lo siguientes recursos:

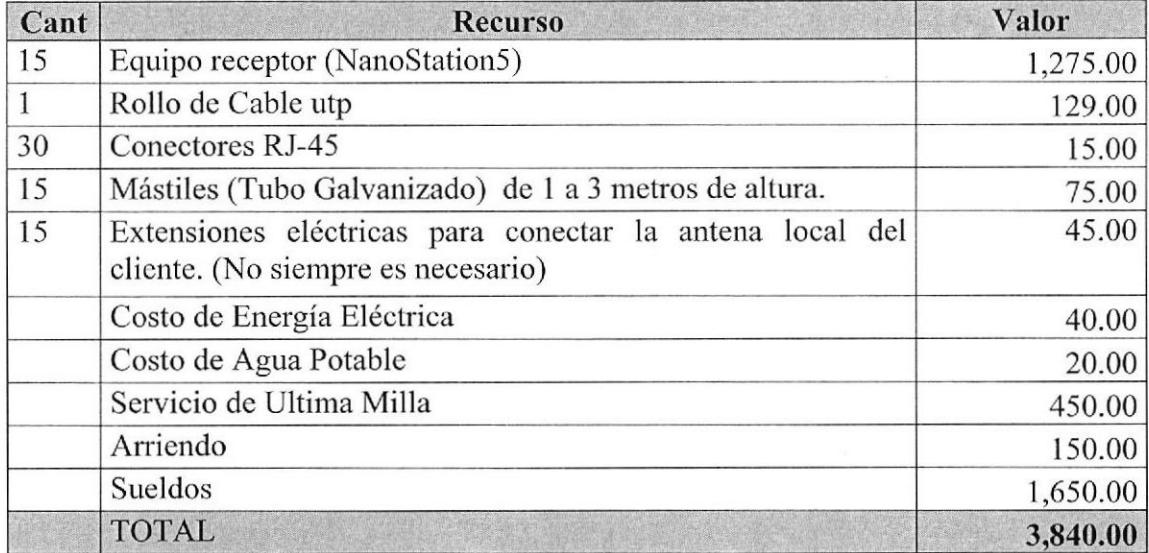

Tabla 3.2. Plan de Consumo

### 3.7. Plan de Compras

La po1ítica de inventario establece que el punto de reposición es de cinco juegos de equipos para instalación a clientes, con un máximo de diez en inventario.

Los costos por cliente son:

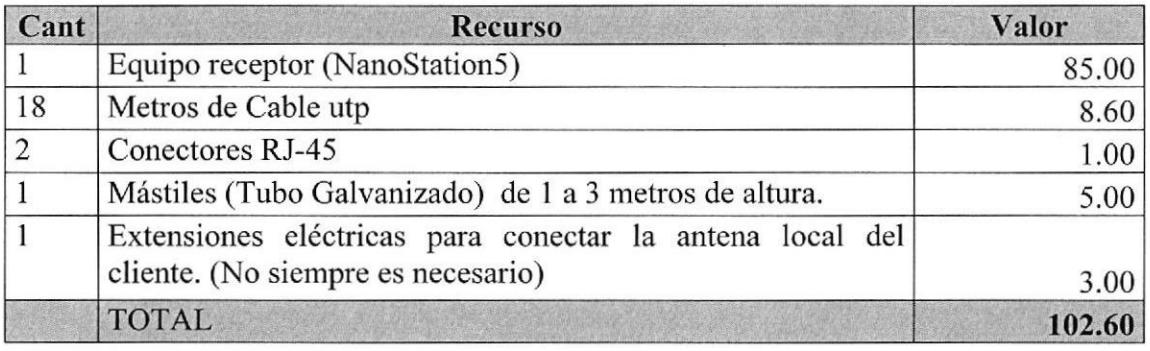

Tabla 3.3. Plan de Compras

### 3.8. Sistema de Control

- Para asegurar la calidad del servicio ofrecido por ZoomNet, se ha determinado  $\bullet$ realizar las siguientes tareas de control:
- Revisar diariamente las estadísticas de uso del canal contratado para detectar la saturación del canal o las fallas del suministro del mismo por parte del proveedor para tomar los correctivos necesarios.
- Realizar campañas telefónicas para encuestar a los clientes sobre la calidad del servicio que están recibiendo.
- · Verificar periódicamente el estado de la instalación de los equipos en los clientes.
- Diariamente realizar verificación de la calidad y velocidad del enlace contratado,  $\bullet$ así como la medición de la velocidad del mismo.

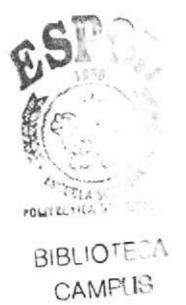

PEÑAS

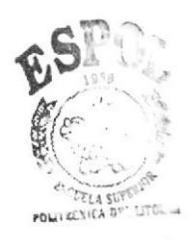

**BIBLIOTECA** CAMPUS PEÑAS

# **CAPÍTULO IV**

# ESTUDIO ADMINISTRATIVO

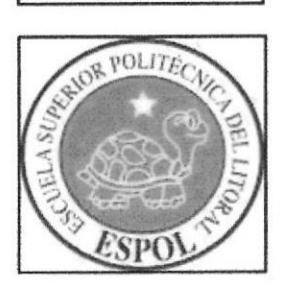

# **4. ESTUDIO ADMINISTRATIVO**

### 4.1. Análisis Administrativo

ZoomNet se constituirá como compañía limitada y estará compuesta por tres socios gestores. De los tres socios, tan solo uno estará ligado laboralmente a la organización en calidad de Gerente General.

El organigrama de la empresa será el siguiente:

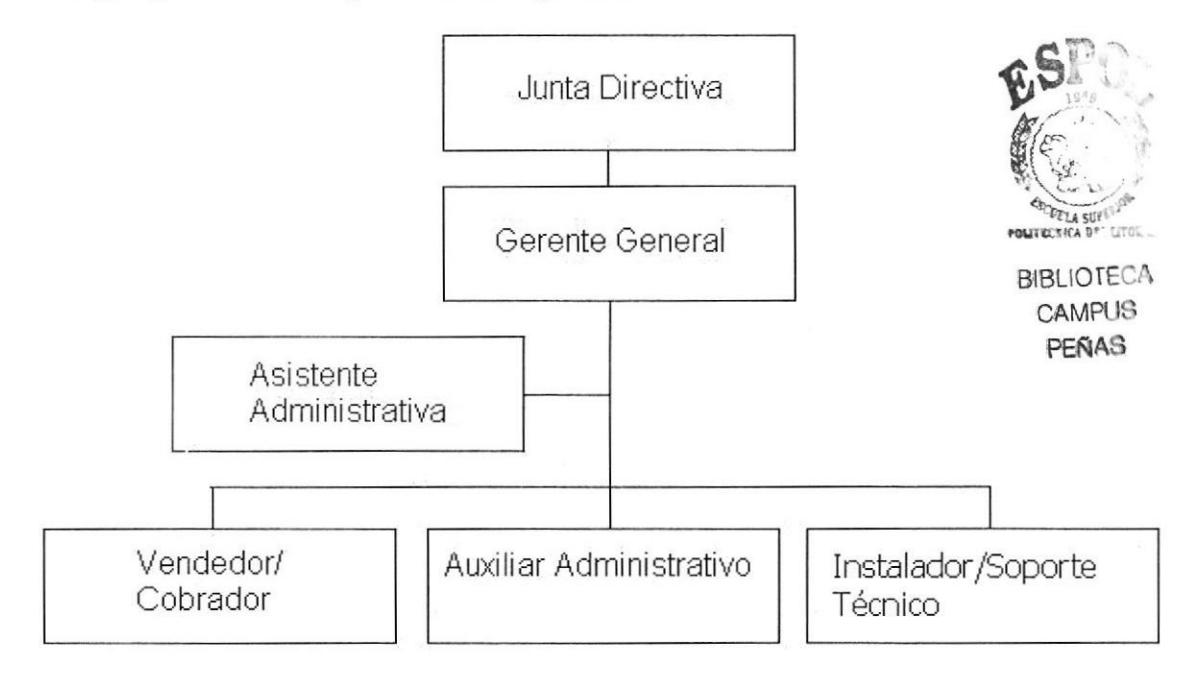

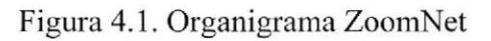

### 4.1.1. Manual de Funciones

La Junta Directiva estará conformada por los socios y sus funciones básicas serán la definición de objetivos de la empresa a corto, mediano y largo plazo. También será responsable de construir estrategias de desarrollo y ventas para difundir de manera rápida los servicios y, establecer los manejos de precios.

El Gerente General tendrá a su cargo el manejo administrativo y financiero de la empresa. Además, deberá coordinar las estrategias de mercadeo, soporte y servicio trazadas por los directivos. Coordinará las funciones de mantenimiento y soporte de nuestros proveedores de Internet.

El Asistente Administrativo será responsable del correcto funcionamiento del local. Además, deberá responder por la facturación, contratos e informes al Gerente General, supervisar la ejecución de labores del vendedor e instalador, atender a los clientes, controlar los inventarios, elaborar pedidos de materiales, manejar caja chica.

El Vendedor/Cobrador tendrá como función básica visitar a los clientes en el sector que haya definido la Administración, deberá ofrecer y promocionar el servicio. Además, realizará gestión de cobranzas.

El Auxiliar Administrativo/Instalador será el encargado de realizar las labores de limpieza y mensajería en la oficina administrativa, y las que demande el Asistente Administrativo.

El Instalador/Soporte Técnico será el encargado de realizar la instalación del servicio de Internet en el lugar designado por el cliente, además deberá visitar a los clientes para atcnder reclamos por fallas en el servicio. También podrá realizar trabajos de mantenimiento en la antena principal. El cargo por las actividades que se desempeñan requiere de una persona que no tenga problemas al estar en alturas.

### 4.1.2. Políticas de Administracién

El Gerente General es el autorizado de resolver si el aspirante es acto para el cargo a desempeñar

La remuneración del Vendedor constará de un sueldo básico más comisión por venta y deberá curnplir con metas establecidas.

Los usuarios de nuestro servicio son parte primordial de la empresa y es por esta razón que se mantendrá una constante comunicación con ellos. Se les proporcionará confianza y cordialidad para que emitan sus quejas y sugerencias.

El personal de la empresa que realice visitas a clientes sea por instalación, soporte técnico o ventas deberá portar una identificación que acredite trabajar en ZoomNet.

#### 4.1.3. Politicas Laborales

Como política de contratación, la empresa firmará con cada uno de los empleados un contrato, dependiendo del tipo de labor que realicc dentro de la misma, contemplándose todos los beneficios legales que rijan en el país, con cláusulas que permitan en algún momento dado que cualquiera de las partes decida terminar con el mismo

La jornada laboral será de 8 horas diarias en días laborables y 3 horas y media los días sábados. El local administrativo abrirá de 09:00 a 17:00 de lunes a viemes y de 09:00 a l2:30 los días sábados.

Dado que la empresa recién inicia sus actividades, no se tiene previsto pagar sobretiernpo a ninguno de los empleados, ni conceder préstamos, sin embargo estas politicas podrán ser revisadas en el momento en que se estime, o que se esté en posibilidades de dar este beneficio a los empleados.

#### 4.1.4. Organismos de Apoyo

Como organismos de apoyo en el país para poder obtener asesoramiento en cuanto a la empresa o quizás recibir un crédito que nos permita funcionar, contamos con:

# BNF'

Banco Nacional de Fomento Panamá 704 y Roca www.bnf.fin.ec

### **CCG**

Cámara de Comercio de Guayaquil Fco. de Orellana y Miguel Angel Alcívar www.lacamara.org

### **CFN**

Corporación Financiera Nacional Av. Carlos Julio Arosemena km. L5 www.cfir.fin.ec

### 4.2. Análisis Legal

Actualmente no se han encontrado obstáculos o restricciones legales para el desarrollo de este tipo de actividad por parte de entidades gubemamentales, sin embargo es necesario tener toda la documentación legal para el funcionamiento normal de la empresa como son los permisos de patentes, salud, funcionamiento municipal, cuerpo de bomberos, entre otros.

### 4.2.1. Empresa

Con la finalidad de tener un aval ante nuestros colaboradores y clientes, ZoomNet estará legalmente constituida, registrada en la Superintendencia de Compañías, y deberá obtener los siguientes documentos:

- Registro único de contribuyente RUC en el Servicio de Rentas Internas para poder realizar la facturación del servicio a nuestros clientes y declarar IVA <sup>e</sup> Impuesto a la Rentá.
- ¡ Aprobación del estudio ambiental para la instalación de la antena principal en el Municipio correspondiente.
- o Estudio técnico del Cuerpo de Bomberos para la oficina administrativa.
- · Permiso de funcionamiento de la oficina administrativa en el Municipio correspondiente.
- r Factibilidad de letrero publicitario.
- . Registro de Patente Municipal.
- Número patronal en el IESS.

### 4.2.2. Empleados

Para el caso de los empleados el marco legal contemplará:

- r Revisión y control de toda la documentación requerida previa a su contratación,
- . Todo contrato será por escrito, firmado por cada parte interesada e inscrito en forma oficial.
- Los contratos de trabajo contemplarán los beneficios de ley, esto es, sueldo base,  $\bullet$ seguro social, beneficios, vacaciones.
- En el caso de despido o salida de uno de los empleados se procederá al pago de  $\bullet$ su liquidación acorde a lo establecido en las leyes vigentes del país.

### 4.2.3. Clientes

Finalmente los clientes estarán respaldados por:

- · Conocimiento del servicio que contratará antes de la firma del contrato proporcionado por ZoomNet de forma verbal y por escrito.
- A todo cliente se le entregará su factura y un detalle del servicio solicitado a la  $\bullet$ empresa.
- · Se le informará de forma verbal y escrita que periódicamente se realizarán contactos al cliente, como manera de conocer el grado de satisfacción del mismo con respecto a nuestro servicio.

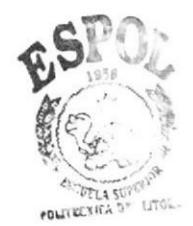

**BIBLIOTECA** CAMPUS PEÑAS

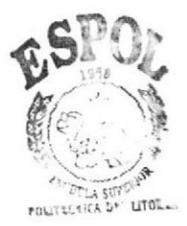

**BIBLIOTECA** CAMPUS PEÑAS

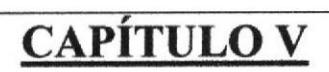

# **ESTUDIO FINANCIERO**

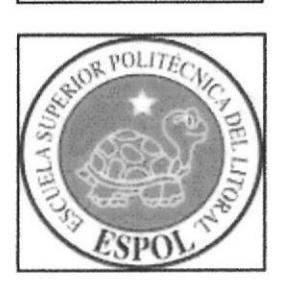

# 5. ESTUDIO FINANCIERO

Las proyecciones, como a continuación detallamos, han sido realizadas a cinco años, tiempo que consideramos es el necesario para darnos una idea clara de los flujos de ingrcsos y cgresos y poder medir la rentabilidad del proyecto.

### 5.1. Análisis Económico

### 5.1.1. Supuestos Financieros

Para la realización del estudio y análisis financiero de la empresa fueron utilizados los siguientes supuestos en indicadores económicos con el fin de proyectar los diversos estados y flujos financieros:

- Los préstamos solicitados se pagarán a cinco años en cuotas mensuales.
- Las prestaciones sociales serán pagadas de acuerdo con los valores establecidos por el código laboral vigente.
- El incremento de salarios esta dado sobre la inflación proyectada para el año.
- La distribución de utilidades entre socios se realizarán a partir del scgundo año en un 50% y desde el tercer año en adelante con un porcentaje del 100% sobre las utilidades netas del proyecto.
- Para la inflación se proyectó un crecimiento del 5% anual en base a las fuentes  $\bullet$ investigadas:

http://www.bce.fin.ec/documentos/PublicacionesNotas/Notas/Inflacion/inf200909.pdf www.ecuadorenci fras.com

http://www.inec.gov.ec

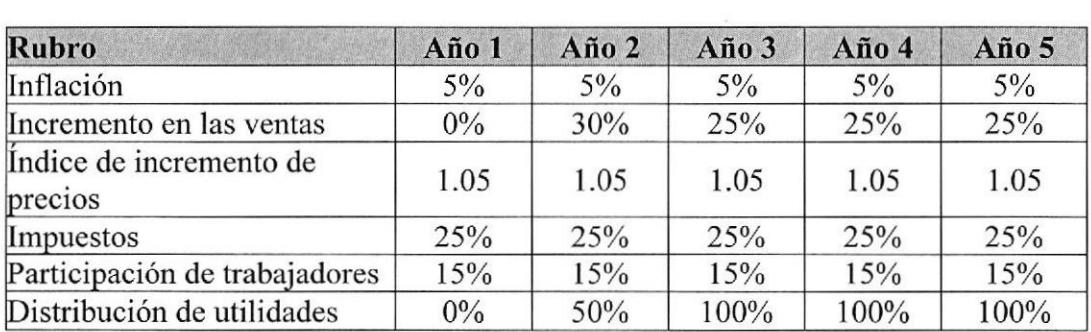

Tabla 5.1. Supuestos Financieros

### 5.1.2. Proyección dc Ventas

Tomando en cuenta el esfuerzo de ventas con un solo vendedor contratado y la publicidad inicial dada por los eventos a realizar se estünó para el primer año iniciar con 225 clientes repartidos en las tres poblaciones de nuestro mercado objetivo, los cuales deberán pagar mensualmente por la prestación del servicio escogido, luego para los siguientes años un incremento en las ventas de acuerdo a los supuestos dados en el punto anterior.

El siguiente cuadro muestra la proyección de ventas mensuales por producto y por población en cada año del estudio.

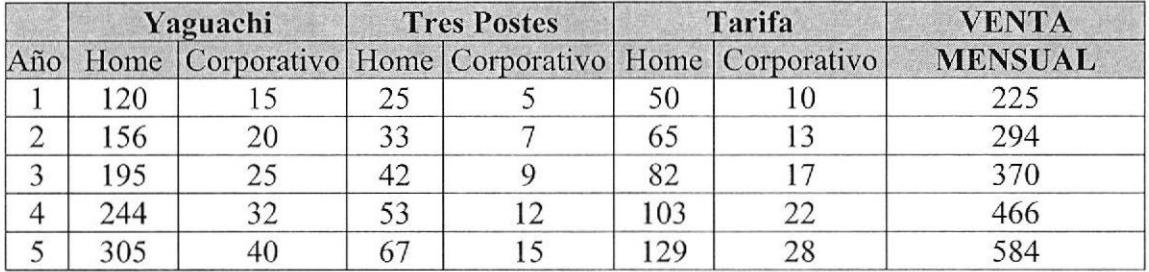

Tabla 5.2. Proyección de ventas mensuales por producto y por población

El siguiente cuadro muestra la proyección de ventas mensuales por producto en cada año del estudio.

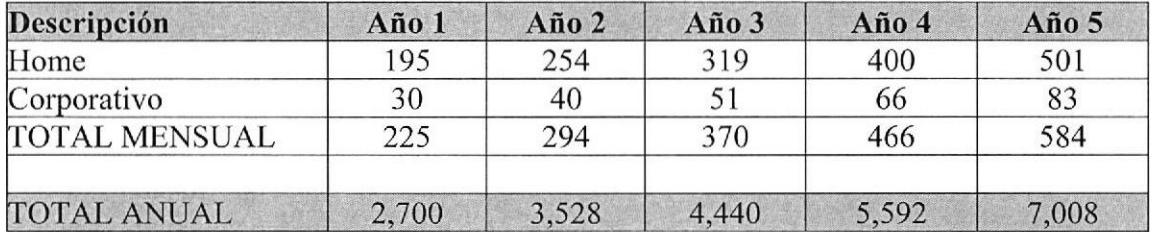

Tabla 5.3. Proyección de ventas mensuales por producto

El siguiente cuadro muestra la cantidad de instalaciones que se han proyectado realizar anualmente tomando como base los clientes nuevos en cada año.

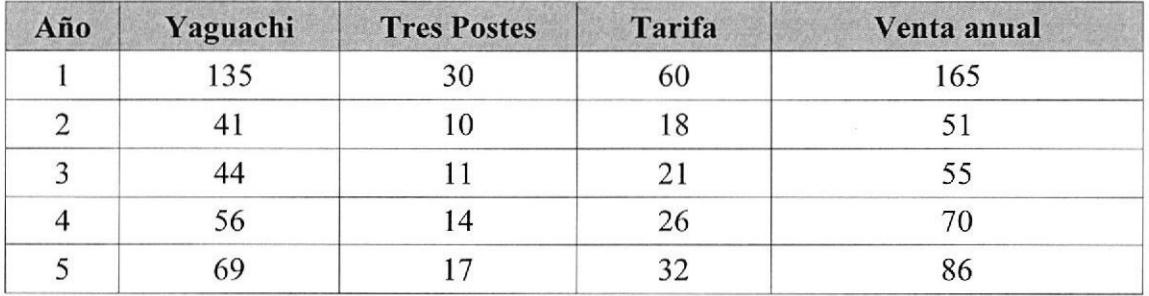

Tabla 5.4. Proyección de instalaciones anuales por población

El siguiente cuadro muestra la proyección de ingresos anuales por producto en cada año del estudio.

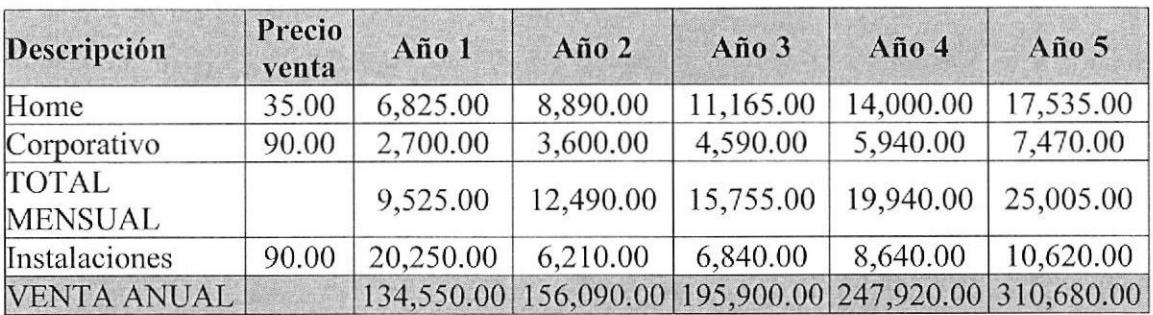

Tabla 5.5. Proyección de ingresos anuales por producto

### 5.1.3. Inversión Inicial

La inversión inicial total del proyecto es de \$35,691.50, no se ha tomado en cuenta reinversión de capital en los siguientes años por posible implementación del servicio en otras poblaciones

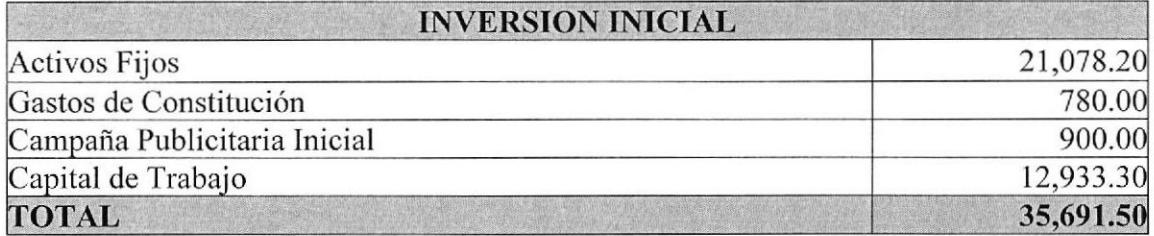

Tabla 5.6. Inversión inicial

### 5.1.3.1. Activos Fijos

En primera instancia, para iniciar con el servicio, debemos considerar la instalación de las 3 antenas principales de los centros de distribución, y la oficina administrativa a ser ubicada en el cantón Yaguachi. Además, la compra del vehículo que nos servirá para dar el servicio de instalación y soporte a los clientes.

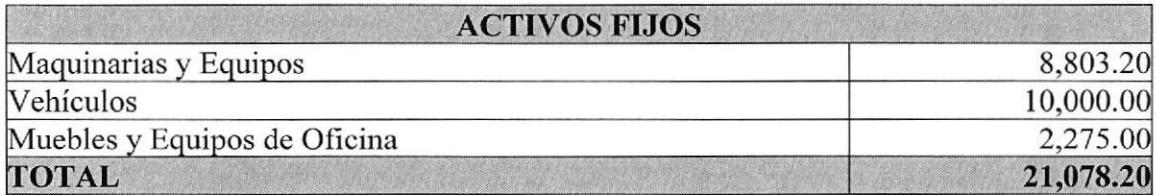

Tabla 5.7. Activos fijos

El siguiente cuadro muestra el detalle de los equipos que servirán para la instalación de los 3 centros de distribución, y las herramientas que debemos tener para el trabajo diario de instalación y soporte.

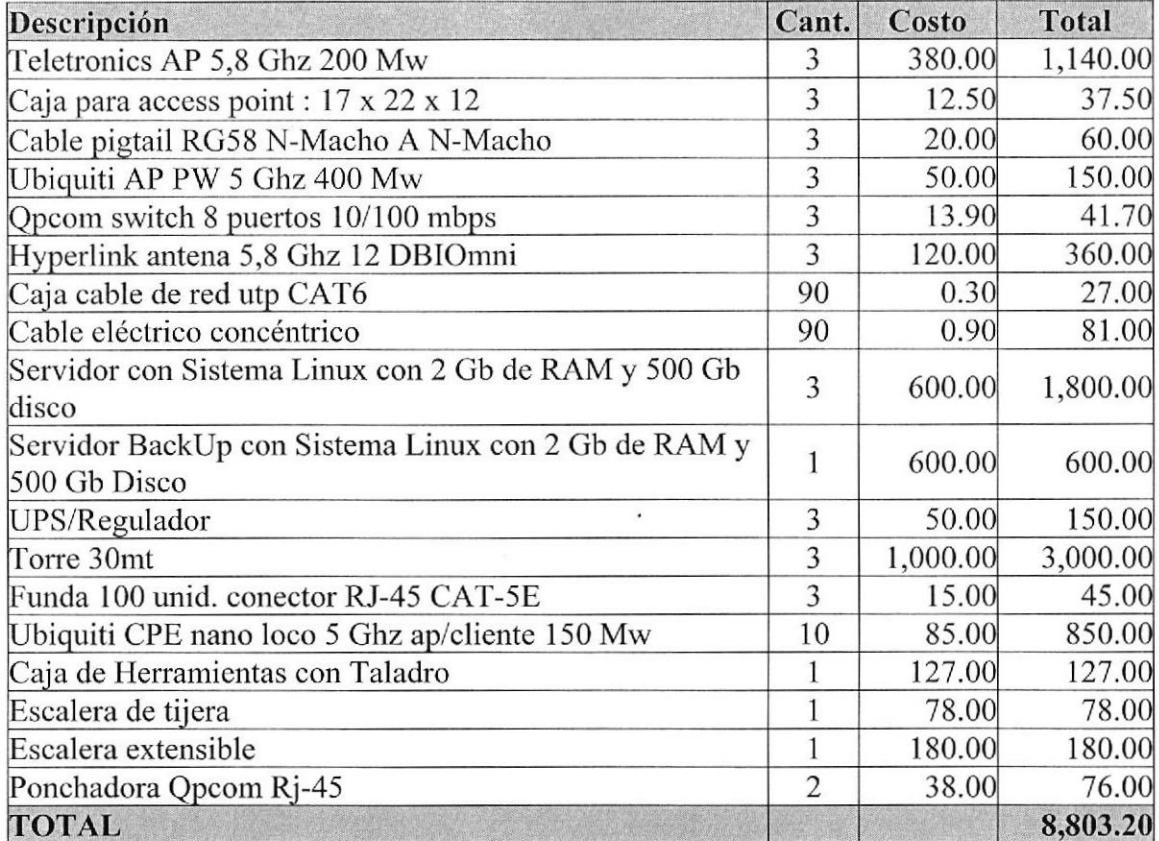

Tabla 5.8. Maquinarias y equipos

El siguiente cuadro muestra el detalle de los vehículos que se van a adquirir en la empresa.

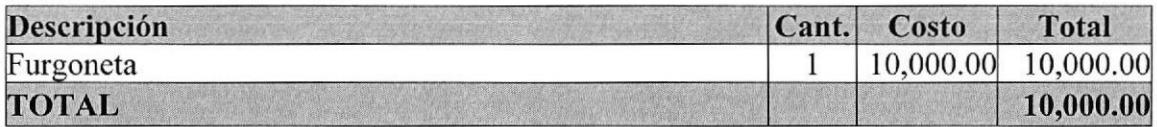

Tabla 5.9. Vehículos

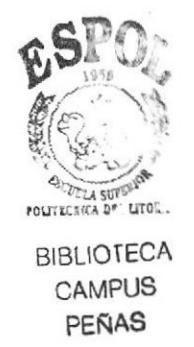

El siguiente cuadro muestra el detalle de los implementos que se deben adquirir para equipar la oficina administrativa.

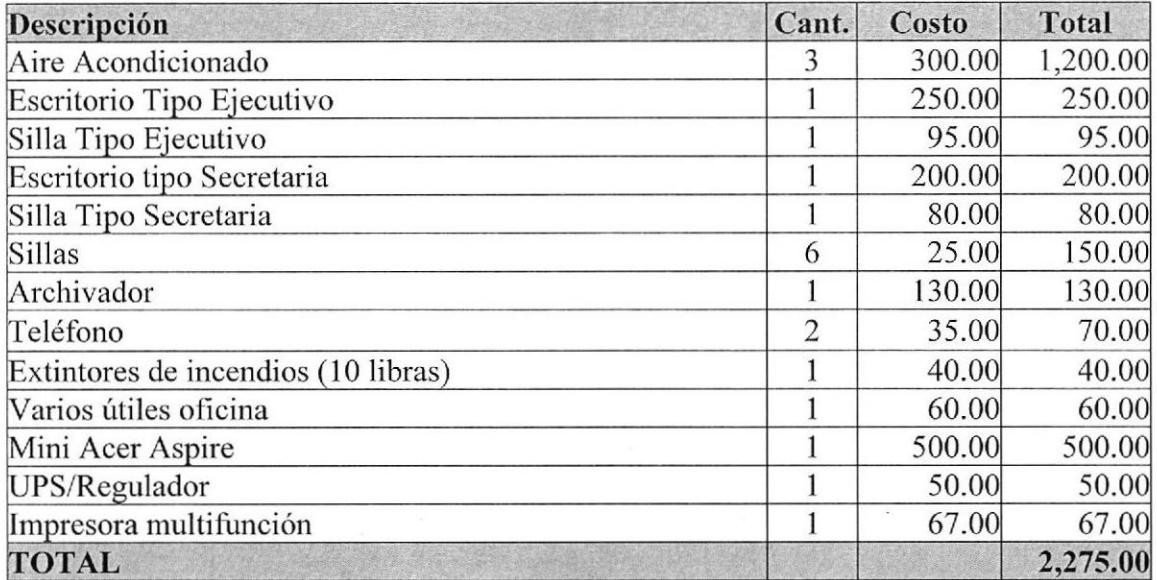

Tabla 5.10. Muebles y Equipos de Oficina

### 5.1.3.2. Gastos de Constitución

El siguiente cuadro muestra los gastos en que debemos incurrir para constituir la empresa y los permisos necesarios para el funcionamiento.

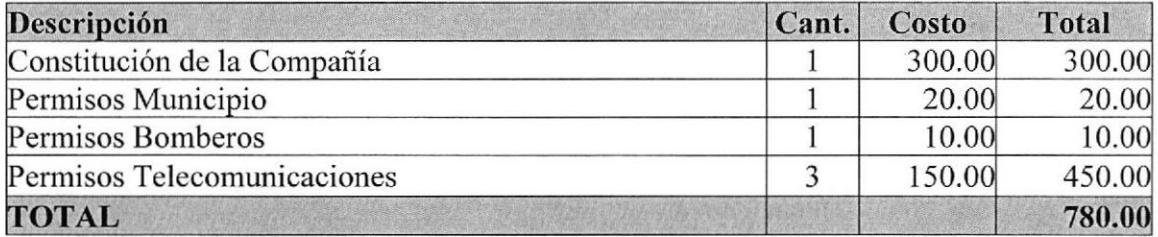

Tabla 5.11. Gastos de constitución

### 5.1.3.3. Campaña Publicitaria Inicial

El siguiente cuadro muestra los gastos publicitarios que servirán para el lanzamiento de la empresa e información del servicio brindado.

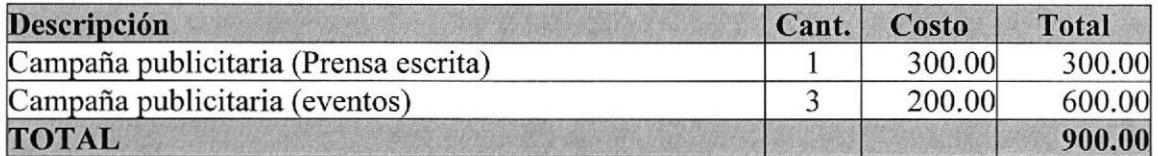

Tabla 5.12. Gastos de Campaña publicitaria inicial

### 5.1.3.4. Capital de Trabajo

El capital de trabajo se lo emplea básicamente para cubrir aquellos costos directos e indirectos de producción, y hemos estimado cubrir con esto los 3 primeros meses de funcionamiento de la empresa.

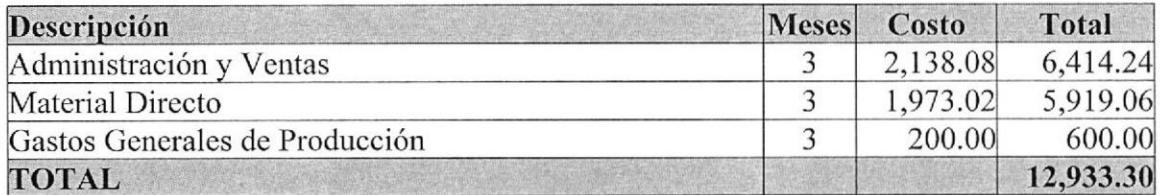

Tabla 5.13. Capital de trabajo

En primera instancia presentamos los gastos de administración relativos a los sueldos de los empleados más prestaciones sociales y beneficios de ley.

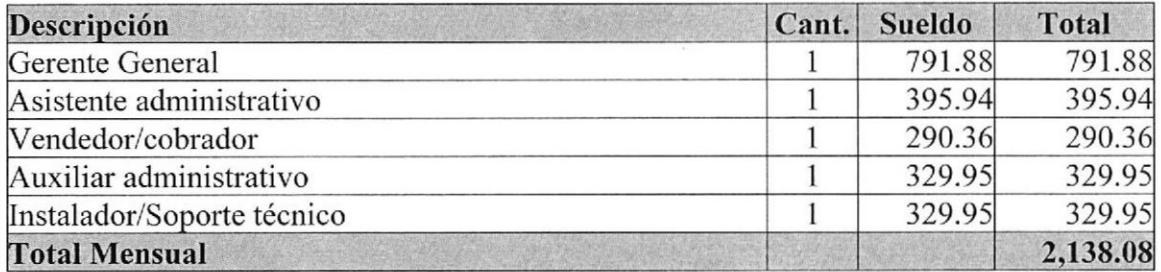

Tabla 5.14. Gastos de Administración y Ventas Mensual

Luego presentamos los gastos en materiales necesarios en cada instalación del servicio realizada a los clientes Cabe destacar que la antena, siendo el rubro de mayor valor, es de propiedad de la empresa. Para obtener el valor mensual se promedió el valor anual gastado en instalaciones.

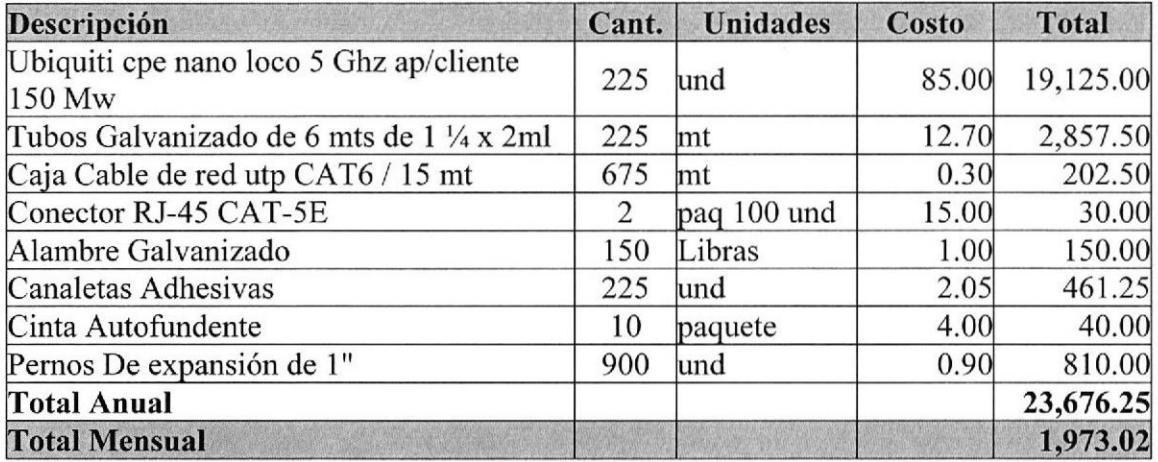

Tabla 5.15. Gastos de Material Directo mensual

Por último tenemos los gastos de mantenimiento del vehículo, combustible, y la comisión del Vendedor considerando las cancelaciones y nuevas instalaciones.

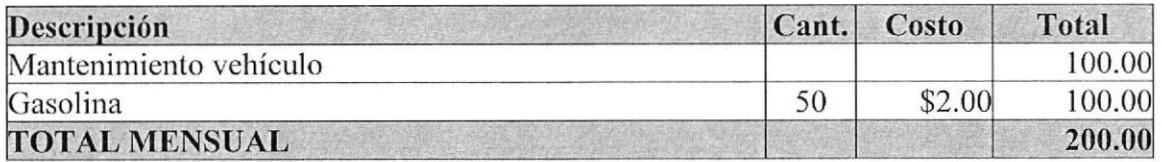

Tabla 5.16. Gastos Generales de Producción mensual

### 5.1.4. Financiamiento

Para cubrir la inversión inicial se ha considerado un aporte de los socios de \$4,000.00 cada uno, y el resto, \$23,691.50, se obtendrá por medio de un préstamo a la Corporación Financiera Nacional a través de su línea de Crédito Directo.

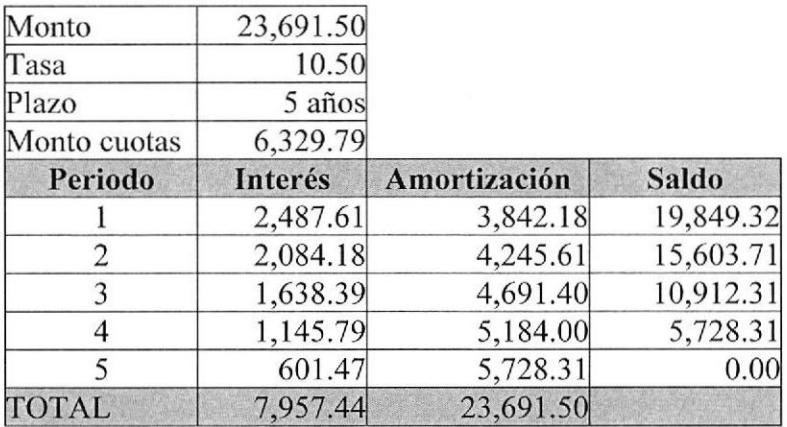

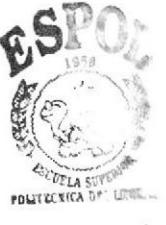

**BIBLIOTECA** CAMPUS **PEÑAS** 

Tabla 5.17. Tabla de amortización del préstamo.

### 5.2. Análisis de Costos

### 5.2.1. Costos Fijos

Iniciamos con los costos que demanda el pago de sueldos, prestaciones sociales y beneficios de ley a los empleados de ZoomNet. El siguiente cuadro muestra los porcentajes adicionales al sueldo que se deben calcular:

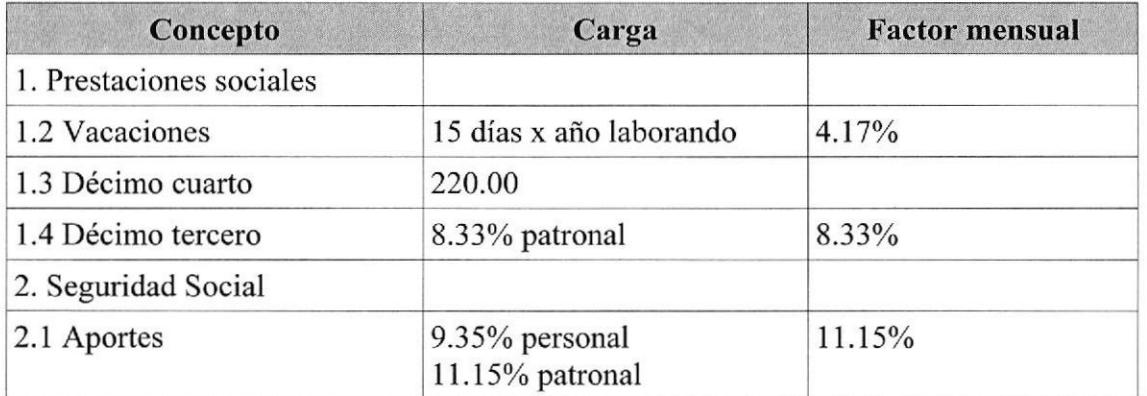

**Estudio de Factibilidad** 

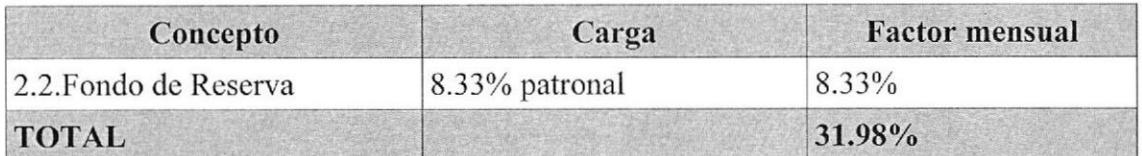

Tabla 5.18. Ratios de cálculo de costos laborales

A continuación se muestran los valores anuales por concepto de costos laborales.

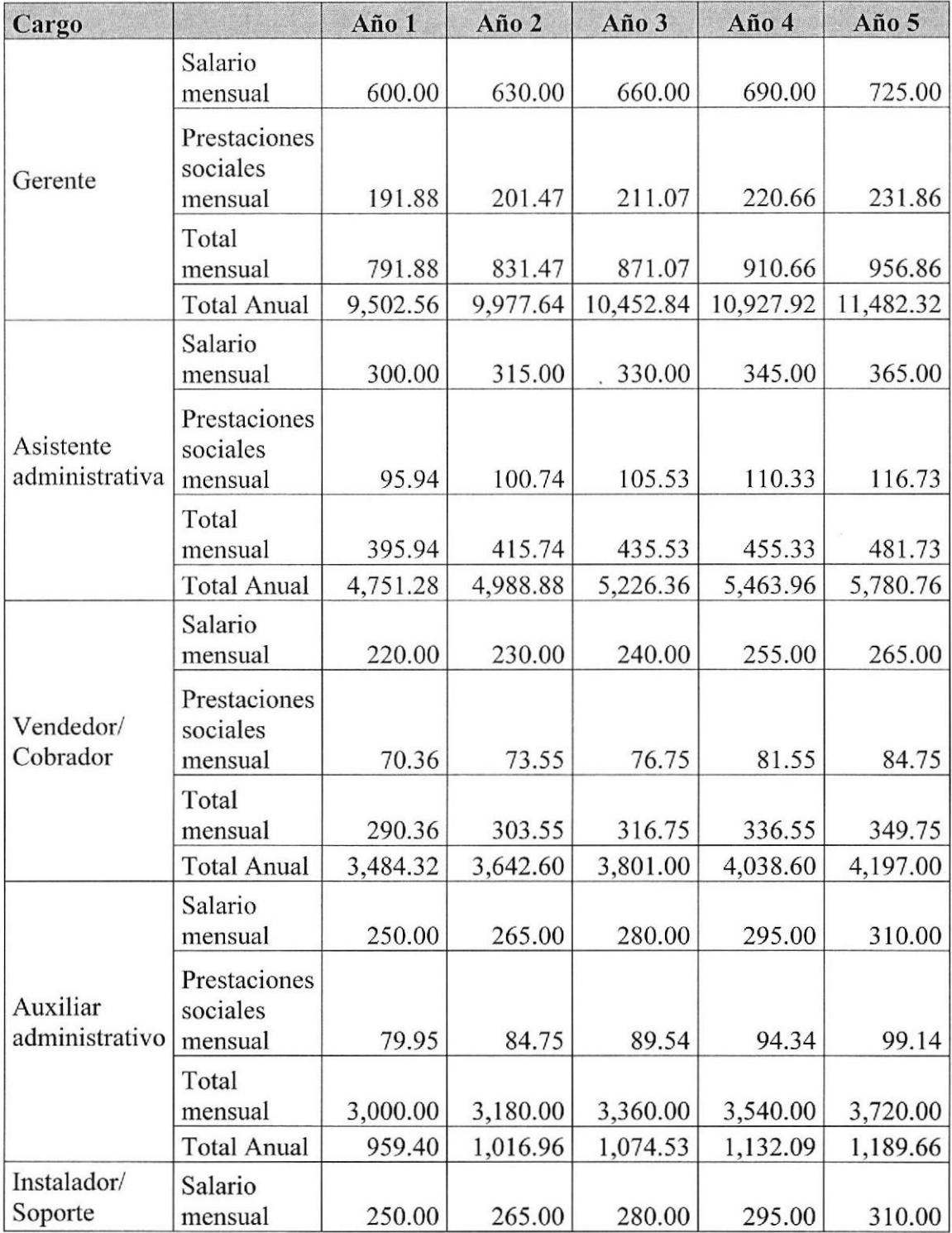

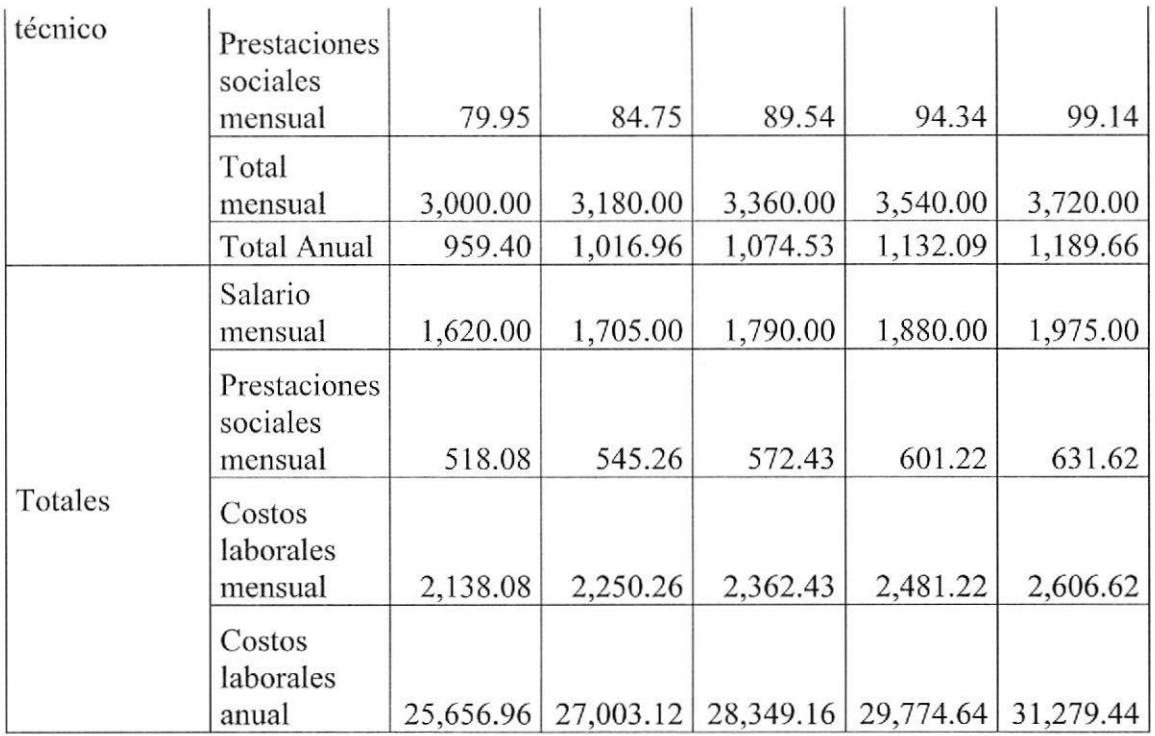

#### Tabla 5.19. Presupuesto de Costos Laborales

El siguicnte cuadro muestra el presupuesto de costos anuales que tendremos por servicios básicos, arriendos, seguros, uso de señal, etc. Ver tabla B.1. En Anexo B. Costos para revisar los costos mensuales de cada rubro.

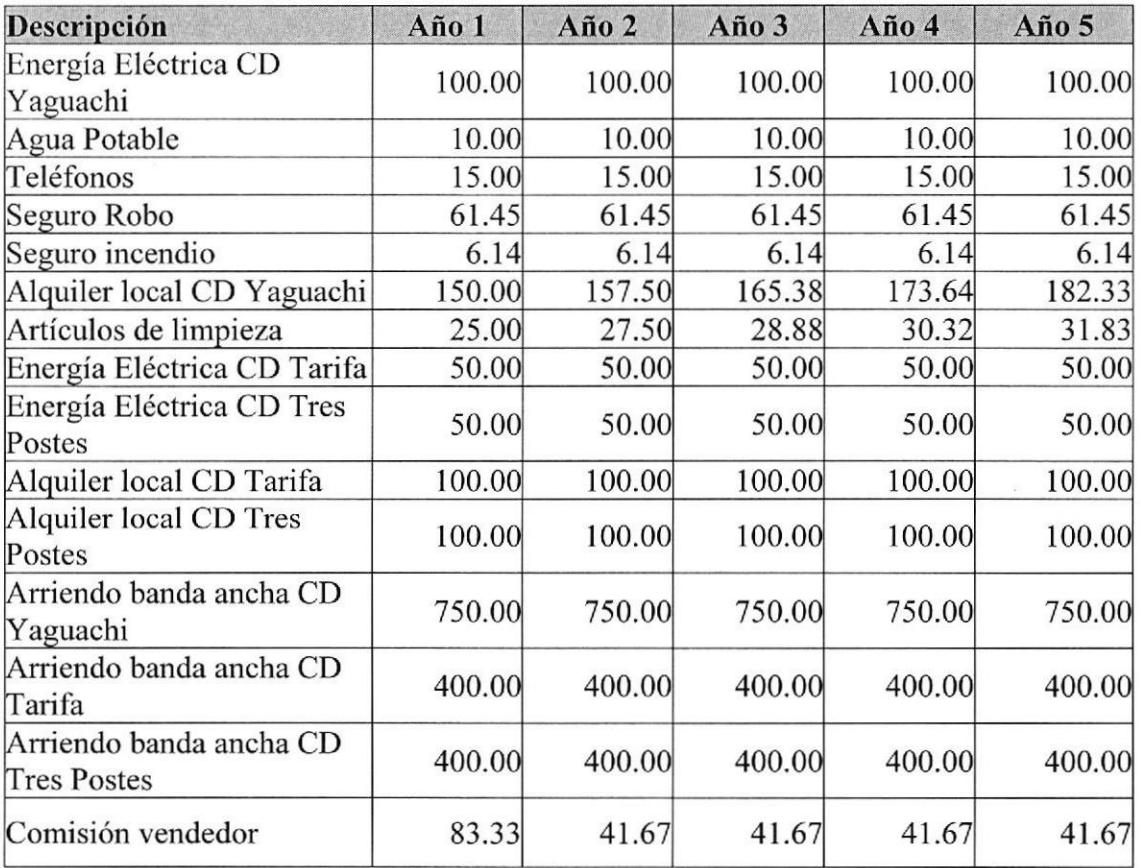

ZoomNet: Servicio de Internet a zonas sin cobertura Estudio de Factibilidad

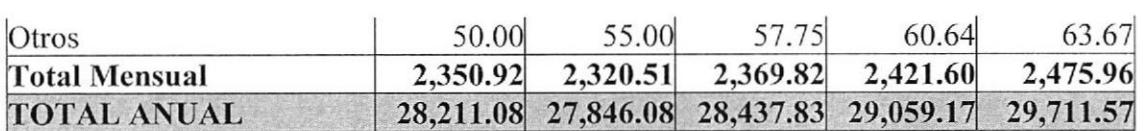

Tabla 5.20. Presupuesto de Gastos Generales

Se proyectó publicitar el servicio ZoomNet a través de la radio de más escucha en las zonas de nuestro mercado objetivo, además de realizar 1 evento en las fiestas de cada población. Este presupuesto de gastos lo mostramos en el cuadro siguiente. Ver tabla B.2. En Anexo B. Costos para revisar costos mensuales de cada rubro.

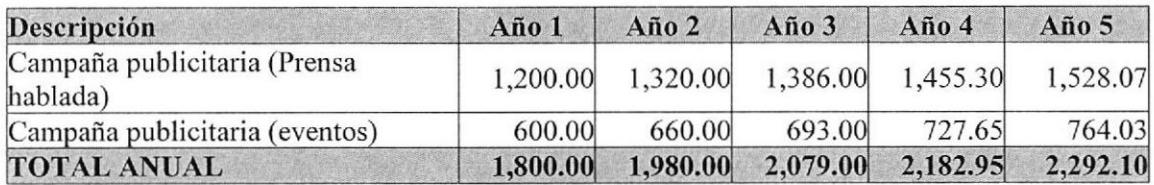

Tabla 5.21. Presupuesto de Gastos Publicitarios

### 5.2.2. Costos Variables

Estos representan los gastos en materiales necesarios en cada instalación del servicio realizada a los clientes y varía por la cantidad de instalaciones realizadas. Ver tabla B.3. En Anexo B. Costos para revisar costos mensuales de cada rubro.

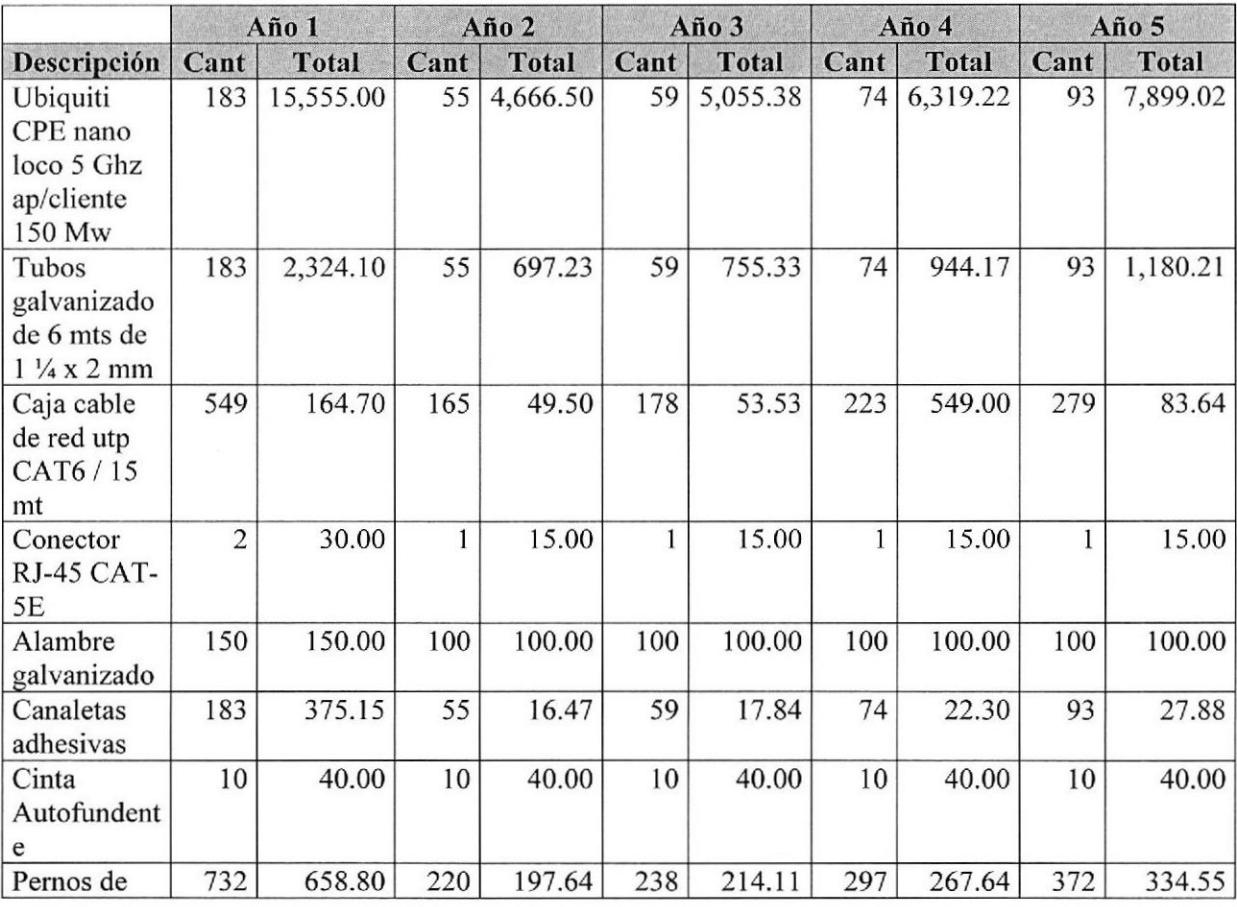

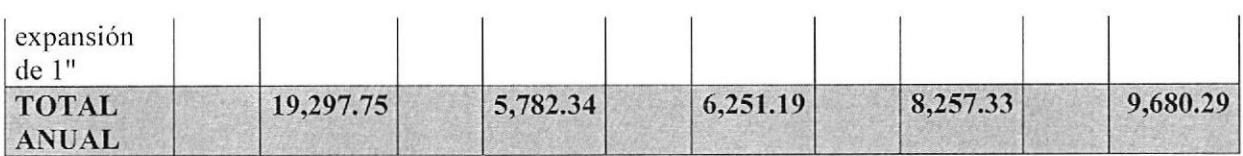

Tabla 5.22. Presupuesto de Gastos de Materiales Directos

El mantenimiento del vehículo depende también de la cantidad de instalaciones y soporte a los clientes.

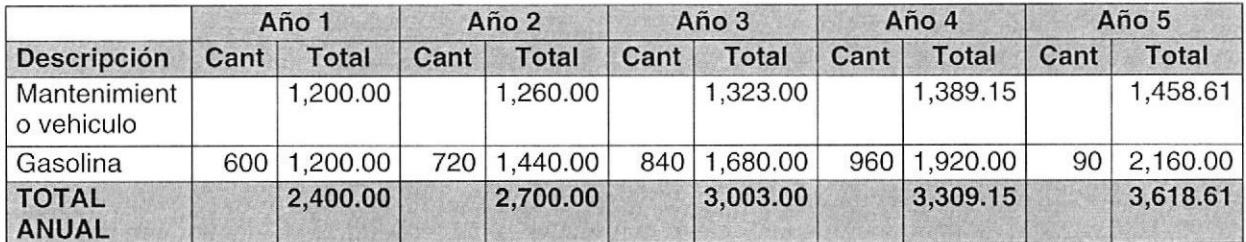

Tabla 5.23. Presupuesto de Gastos Generales de Producción

### 5.2.3. Depreciación

La depreciación de la maquinaria y equipo utilizada para el ejercicio del establecimiento será de tres años dejando un valor residual del 10%.

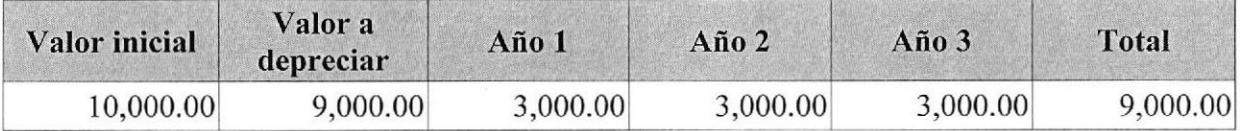

Tabla 5.25. Depreciación Vehículos

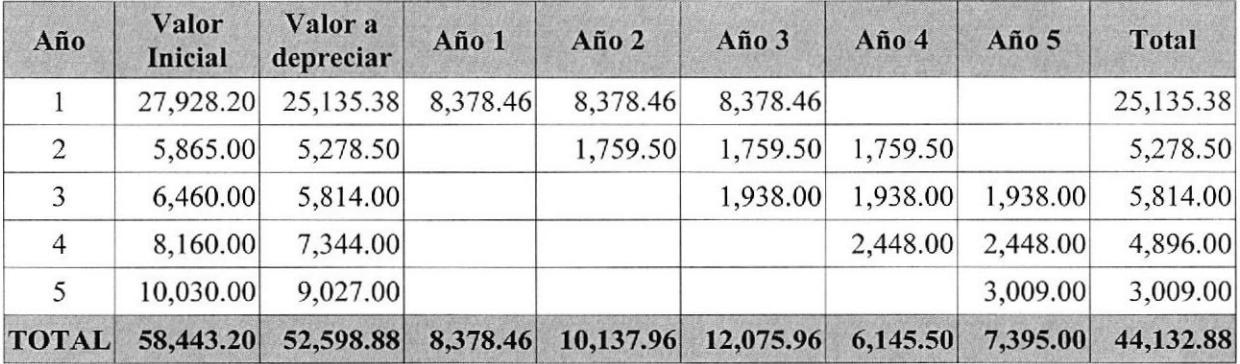

Tabla 5.26 Depreciación Maquinarias y Equipos

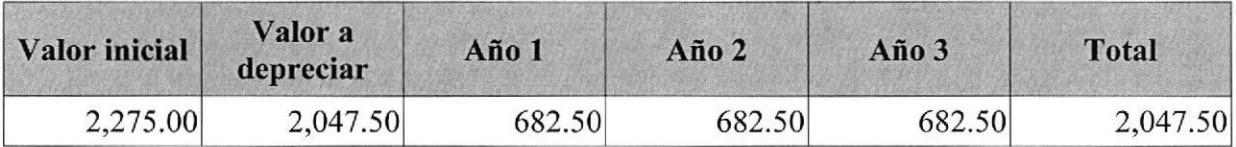

Tabla 5.27 Depreciación Muebles y Equipos de Oficina

### 5.2.4. Utilidad anual

Dadas las ventas anuales proyectadas, los costos y amortización del préstamo se ha calculado la utilidad anual que tendría el negocio, la cual se muestra en el siguiente cuadro.

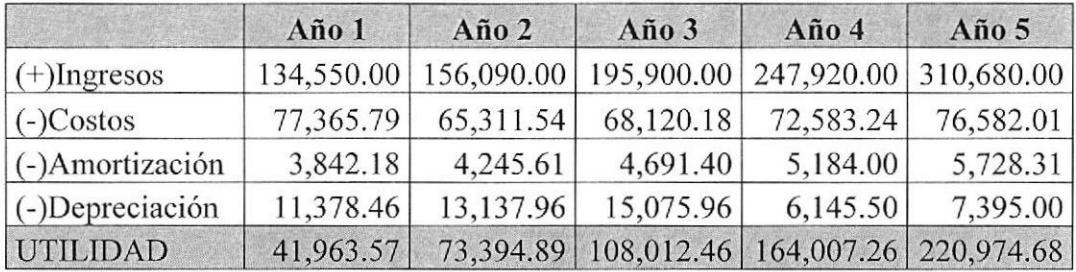

Tabla 5.28 Utilidad Anual

### 5.2.4. Repartición de utilidades

Dado el supuesto para la distribución de utilidades entre los 3 socios que indica que se realizarán a partir del segundo año en un 50% y desde el tercer año en adelante con un porcentaje del 100% y, lo que corresponde a los trabajadores por ley se muestra el siguiente cuadro.

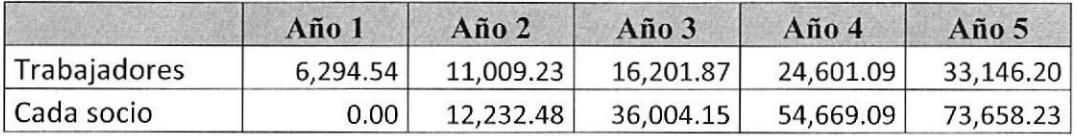

Tabla 5.29 Repartición de utilidades

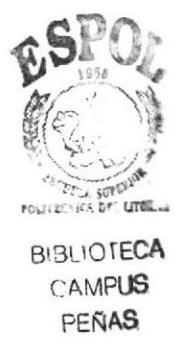

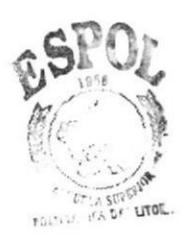

**BIBLIOTECA** CAMPUS PEÑAS

# **CAPÍTULO VI**

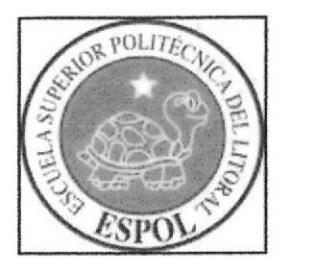

# CONCLUSIONES Y **RECOMENDACIONES**

# **6. CONCLUSIONES Y RECOMENDACIONES**

La posibilidad de éxito de ZoomNet es alta, en consideración a los factores evaluados en el desarrollo de este estudio, donde en base a convenios con los grandes proveedores, fácilmente se puede implementar la infraestructura para brindar el servicio de Internet en Zonas que no tienen actualmente este servicio

ZoomNet tiene como principal objetivo la prestación de servicio de Internet tanto a nivel individual como corporativo, con una inversión que es rápidamente recuperable y cuyos beneficios serán tangibles a partir del segundo año.

Finalmente creemos que es muy importante la contribución que en el ámbito social brinda este proyecto, ya que por parte de quienes hacemos ZoomNet estamos comprometidos con brindar un buen producto y excelente servicio que soporte nuevas iniciativas de negocios de la comunidad.

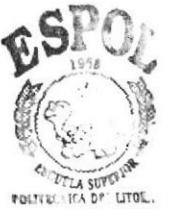

**BIBLIOTECA** CAMPUS PEÑAS

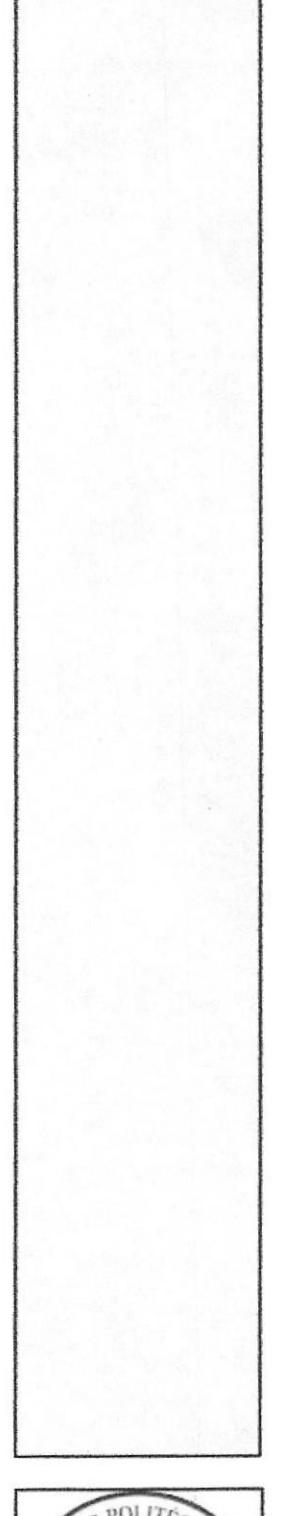

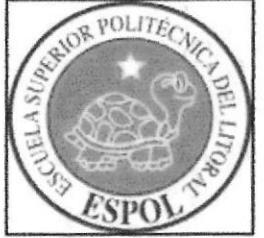

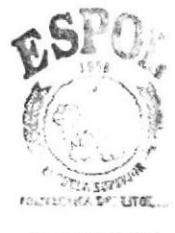

**BIBLIOTECA** CAMPUS PEÑAS

# **BIBLIOGRAFÍA**

# **BIBLIOGRAFIA**

Monografía ESPOL-EDCOM-ICHE BLUE LIFE : Bebida nutricional a partir de bacterias eficientes.

Monografía ESPOL-EDCOM-ICHE EMPRESA DE TRANSPORTE-Trans-Flash Security S.A.

http://www.monografias.com/trabajos10/herin/herin.shtml#mar

http://www.tareaescolar.net/tareaescolar/espanol/MARCO%20TEORICO.htm

http://www.monografias.com/trabajos42/proyecto-de-servicios/proyecto-deservicios.shtml

www.javeriana.edu.co/biblos/tesis/ingenieria/tesis166.pdf

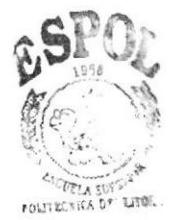

**BIBLIOTECA** CAMPUS PEÑAS

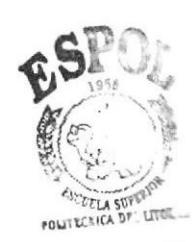

BIBLIOTECA<br>CAMPUS<br>PEÑAS

ANEXOS

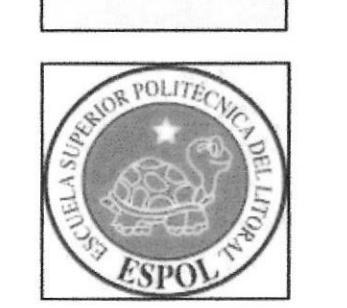

## **ANEXOS**

## Anexo A. Encuesta de Servicio Internet

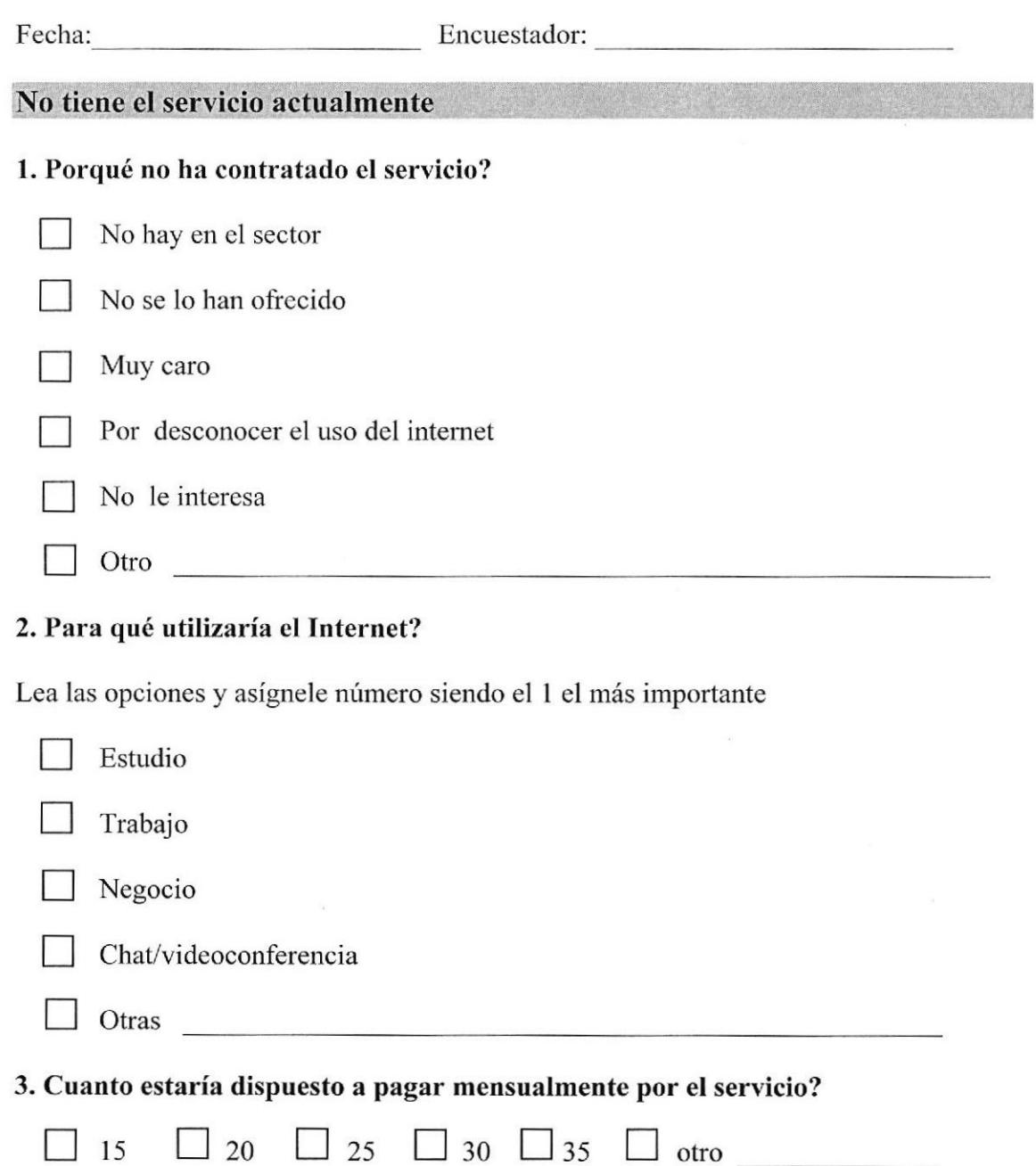

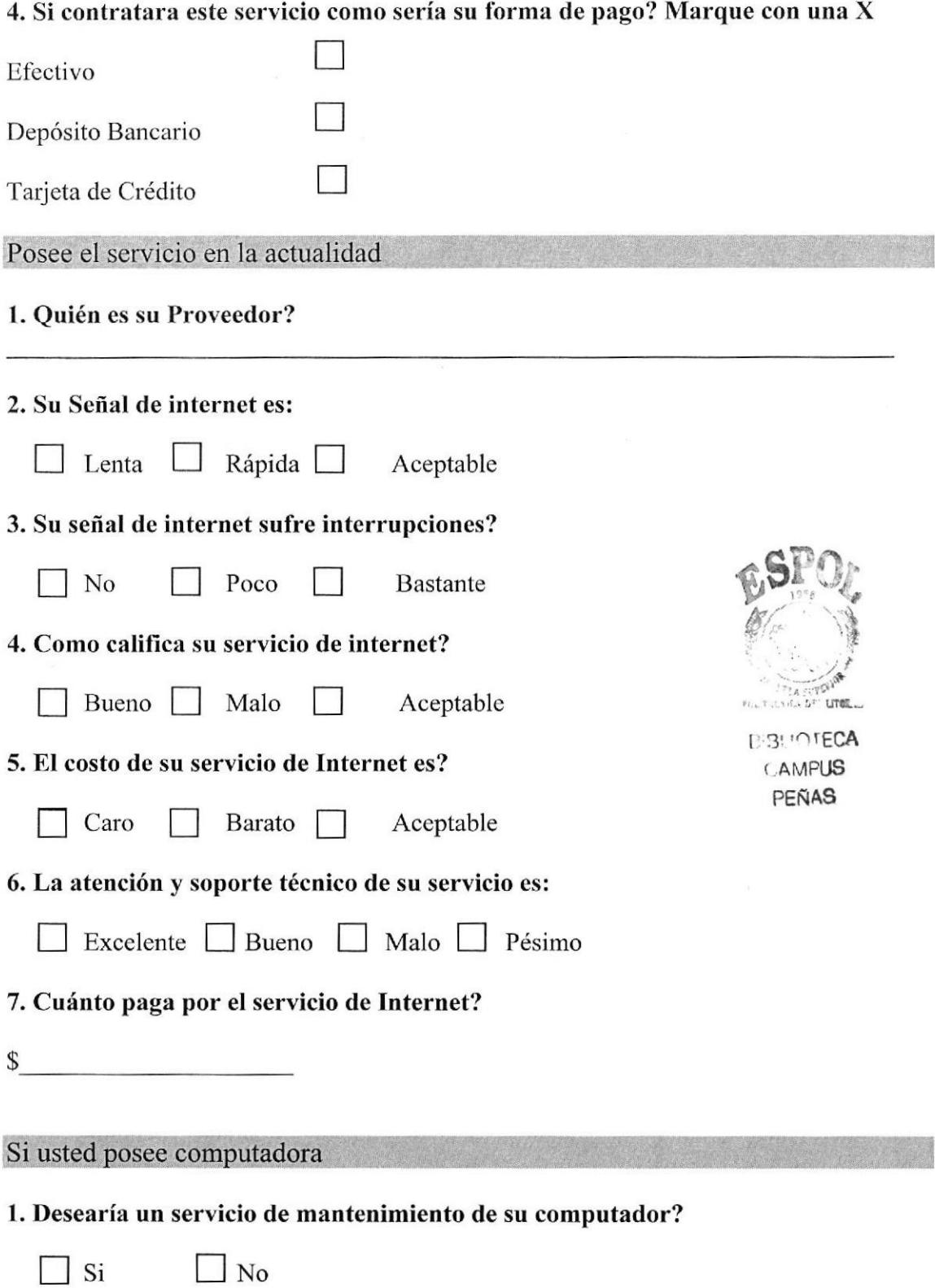

.

# Datos del Encuestado

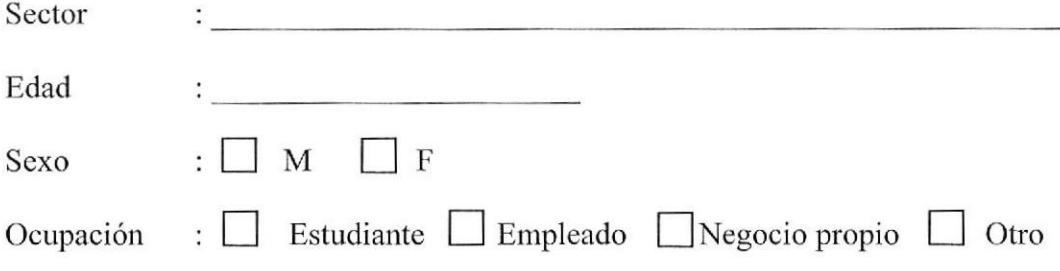

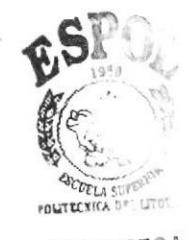

**BIBLIOTECA** CAMPUS PEÑAS

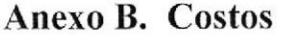

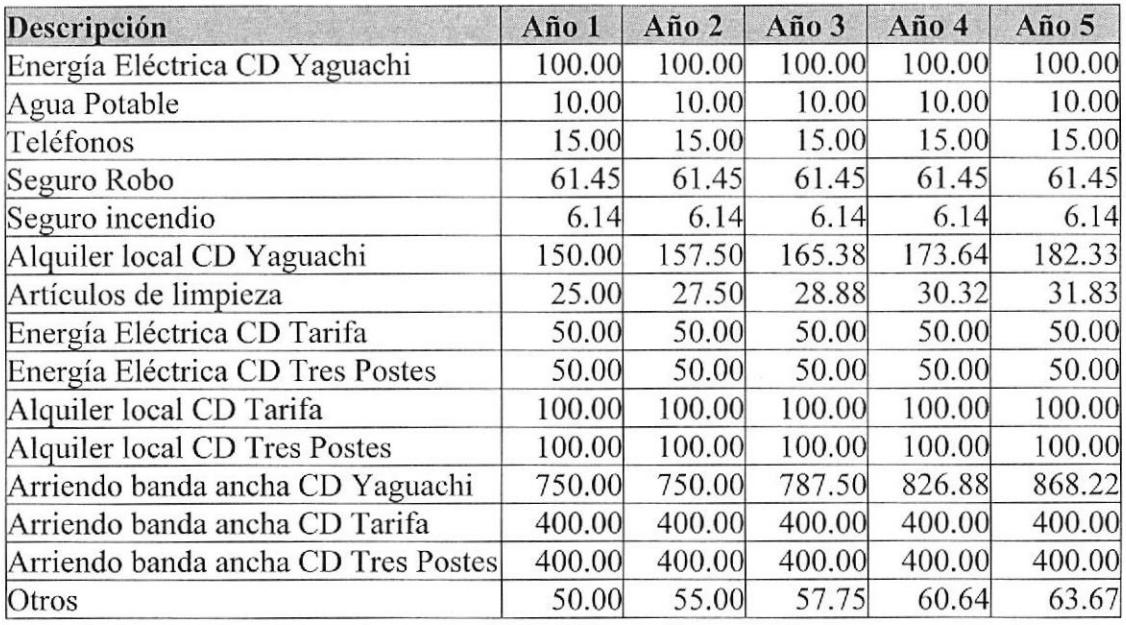

Tabla B.1. Costos mensuales de Rubros de Gastos Generales

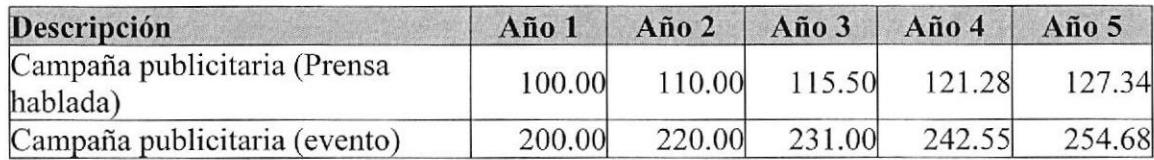

Tabla B.2. Costos mensuales y por evento de Gastos Publicitarios

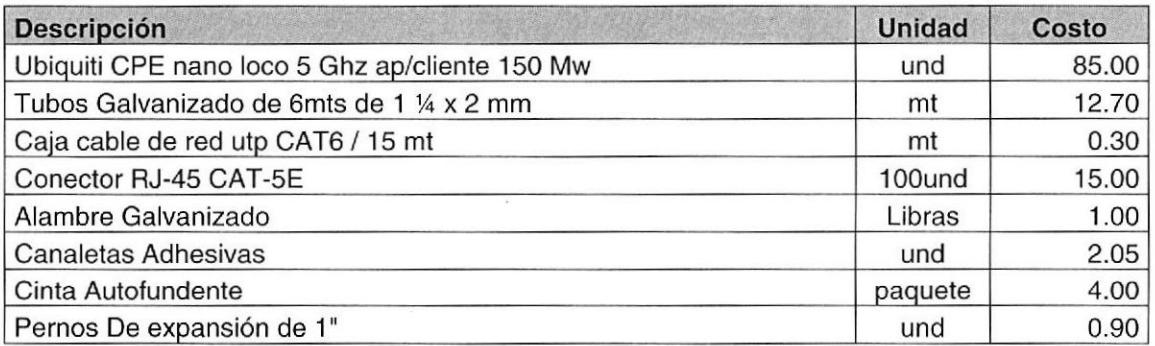

Tabla B.3. Costos de Materiales Directos